#### I NUMERISCHE METHODEN ZUR LÖSUNG VON GLEICHUNGEN

- 1 Fehler und Genauigkeit
	- 1.1 Fehlerarten<br>1.2 Fehlergröße
	- Fehlergrößen
	- 1.3 Gleitpunktzahl
	- 1.4 Numerische Gleichheit
- 2 Das allgemeine Iterationsverfahren
	- 2.1 Fixpunkt
	- 2.2 Graphisches Verfahren zur Bestimmung eines Fixpunktes (Schnittstellenverfahren)
	- 2.3 Bemerkung
	- 2.4 Kontraktion<br>2.5 Fixnunktsatz
	- 2.5 Fixpunktsatz<br>2.6 Geometrische
	- 2.6 Geometrische Deutung des Fixpunktsatzes<br>2.7 Fixpunkt der Umkehrfunktion
	- 2.7 Fixpunkt der Umkehrfunktion<br>2.8 Bemerkung
	- 2.8 Bemerkung<br>2.9 Allgemeines
	- 2.9 Allgemeines Iterationsverfahren
	- 2.10 Bestimmung der erforderlichen Iterationsschritte *N* bei vorgegebener Fehlergrenze  $\varepsilon > 0$
	- 2.11 Bemerkungen (Anwendungen des Fixpunktsatzes)
- 3 Newtonsche Iterationsverfahren und Regula Falsi
	- 3.1 Newtonsche Iterationsfolge
	- 3.2 Newtonsches Iterationsverfahren
	- 3.3 Konvergenz des Newton-Verfahrens
	- 3.4 Beispiele
	- 3.5 Regula Falsi (Sekantenverfahren)
	- 3.6 Konvergenz der Regula Falsi
	- 3.7 Regula Falsi
	- 3.8 Definition
	- 3.9 Beispiel
- 4 Nullstellen von Polynomen
	- 4.1 Polynom<br>4.2 Polynomo
	- Polynomdivision
	- 4.3 Honer-Schema
	- 4.4 Das erweiterte Honer-Schema
	- 4.5 Berechnung einfacher Nullstellen von Polynomen nach dem Newton-Verfahren

#### II LÖSUNG LINEARER GLEICHUNGSSYSTEME

- 1 Der Algorithmus von Gauß
	- 1.1 Lineares Gleichungssystem (LGS)
	- 1.2 Lösbarkeit LGS'e
	- 1.3 Rückwärtseinsetzen
	- 1.4 Gauß'sche Algorithmus (Gauß'sches Eleminationsverfahren)
	- 1.5 Gauß-Algorithmus mit Pivotisierung
- 2 Das Austauschverfahren
	- 2.1 Austauschverfahren von Stiefel
	- 2.2 Variablentausch  $n = 3$
	- 2.3 Vorbereitung beim Austausch  $x_2$  mit  $y_3$ <br>2.4 Austauschverfahren *r. s*
	- 2.4 Austauschverfahren *r*, *s*
- 2.5 Matrixinversion durch Austausch<br>3 Iterative Methoden zur Lösung linearer C
	- 3 Iterative Methoden zur Lösung linearer Gleichungssysteme
		- 3.1 Das Gesamtschrittverfahren von Jacobi
		- 3.2 Beispiel
		- 3.3 Das Einzelverfahren von Gauß-Seidel
		- 3.4 Beispiel
		- 3.5 Konvergenzkriterium für Gesamt- und Einzelschrittverfahren
		- 3.6 Mögliche Abbruchbedingung beim Gesamt- bzw Einzelschrittverfahren
		- 3.7 Verfahren zur Lösung von LGS'en

#### III INTERPOLATION

- 1 Grundbegriffe
	- 1.1 Einführung<br>1.2 Definition
	- Definition
	-
- 1.3 Satz<br>2 Lagrange Lagrange – Interpolation
	- 2.1 Lagrange Polynome
	- 2.2 Beispiel
	- 2.3 Interpolation von Lagrange
	- 2.4 Beispiele
- 3 Newton Interpolation
	- 3.1 Newton Polynome<br>3.2 Newton Internolati
	- 3.2 Newton Interpolation<br>3.3 Beispiel
	- **Beispiel**
	- 3.4 Umwandlung der Newton-Form in die Normalform (exemplarisch für *n* = 4)
- 4 Spline Interpolation
	- 4.1 Einführung
	- 4.2 Spline Funktion
	- 4.3 Bestimmung einer natürlichen kubischen Spline Funktion (für *n* = 2)
	- 4.4 Beispiel
	- 4.5 Bestimmung einer natürlichen Spline-Funktion für beliebiges *n*

#### IV APPROXIMATION

- 1 Einführung
	- 1.1 Interpolation und Approximation
	- 1.2 Beispiel
	- 1.3 Stetige Approximation von Funktionen
	- 1.4 Approximation durch Taylorentwicklung
	- 1.5 Satz von Weierstraß
- 2 Polynomapproximation nach der Methode der kleinsten Quadrate<br>
2.1 (Gaußsche) Methode der kleinsten Quadrate
	- 2.1 (Gaußsche) Methode der kleinsten Quadrate<br>2.2 Normalgleichung
	- 2.2 Normalgleichung<br>2.3 Beispiel
	- **Beispiel**
- 3 Gauß Approximation von Funktionen
	- 3.1 Definition
	- 3.2 Skalarprodukt von stetigen Funktionen<br>3.3 Gauß Approximation
	- Gauß Approximation
	- 3.4 Beispiel

#### V NUMERISCHE INTEGRATION

- 1 Einführung
- 2 Newton Cotes Formel (Formel für Segmente)
	- 2.1 Lagrange Interpolationspolynom
	- 2.2 Formeln von Newton Cotes
- 3 Numerische Integrationsverfahren
	- 3.1 Definition
	- 3.2 Tangententrapezsumme
	- 3.3 Sehnentrapezsumme
	- 3.4 Simpsonsumme
	- 3.5 Beispiel
	- 3.6 Fehlerabschätzung
	- 3.7 Bemerkung

#### VI NUMERISCHE METHODE ZUR LÖSUNG GEWÖHNLICHER DGL

- 1 Einführung
	- 1.1 Anfangswertproblem (AWP)<br>1.2 Randwertproblem (RWP)
	- Randwertproblem (RWP)
- 2 Das Polynomzug Verfahren von Euler
	- 2.1 Richtungfeld
	- 2.2 Das Verfahren von Euler
- 3 Das Runge Kutta Verfahren
	- 3.1 Das Verfahren von Runge Kutta 2. Ordnung<br>3.2 Das Verfahren von Runge Kutta 4. Ordnung
	- 3.2 Das Verfahren von Runge Kutta 4. Ordnung
	- 3.3 Schrittweitenanpassung für Runge Kutta 4. Ordnung
- 4 Das Differenzenverfahren<br>4.1 Annäherung von Al
	- 4.1 Annäherung von Ableitungen durch Differenzen<br>4.2 Differenzenverfahren
- 4.2 Differenzenverfahren<br>5 Runge-Kutta-Verfahren für S
- 5 Runge-Kutta-Verfahren für Systeme von gew. DGL 1. Ordnung und DGLen höherer Ordnung
	- 5.1 System von DGLen
	- 5.2 Runge-Kutta-Verfahren (für 2 DGLen)<br>5.3 Runge-Kutta-Verfahren für DGLen höl
	- 5.3 Runge-Kutta-Verfahren für DGLen höherer Ordnung

# **I NUMERISCHE METHODEN ZUR LÖSUNG VON GLEICHUNGEN**

dominik erdmann ingenieurinformatik fh – bingen

### **1 Fehler und Genauigkeit**

#### 1.1 Fehlerarten

(a) Rundungsfehler: Runden:  $4,7562 \begin{array}{c} \rightarrow & 4,756 \\ \rightarrow & 4,76 \end{array}$ → - → Abschneiden:  $4,756 \rightarrow 4,75$ (b) Verfahrensfehler: (Rundungsfehler bei Rechenoperationen) Bsp:  $1,492 \cdot 1,066 = 1,590472 \rightarrow 1,590$  $\frac{2 \cdot 1}{1,590}$ 1,854  $1,492 \cdot 1,066 \cdot 1,739 = 2,765010 \rightarrow 2,765$  $1,492 \cdot 1,066 \cdot 1,739 = 2,766168 \rightarrow 2,766$ (c) Fehler in den Eingabedaten (d) Abbruchfehler

Bsp: 
$$
\sum_{n=1}^{\infty} \frac{1}{n^2} = 1 + \frac{1}{2^2} + \frac{1}{3^2} + \frac{1}{4^2} + \dots + \frac{1}{k^2} + \frac{1}{(k+1)^2}
$$

#### 1.2 Fehlergrößen

Sei  $\bar{x}$  ein Näherungswert für *x*. Dann heißt

(1) 
$$
\Delta x = |\overline{x} - x|
$$
 absoluter Fehler von  $\overline{x}$   
(2)  $\rho_x = |\frac{\overline{x} - x}{x}| = |\frac{\Delta x}{x}|$  (absoluter) relativer Fehler von  $\overline{x}$ 

Bsp:  $x = 0,001; \quad \bar{x} = 0,002; \quad \Delta x = 0,001; \quad \rho_x = 1 (100\%)$  $x = 0,001; \quad \bar{x} = 0,002; \quad \Delta x = 0,001; \quad \rho_x = 1 (100\%$ 

### 1.3 Gleitpunktzahl (Fließpunktzahl)

Eine reelle Zahl von der folgenden Form heißt Gleitpunktzahl:

$$
x = m \cdot 10^{a} = \pm 0, a, a_{2} \dots a_{p} \cdot 10^{a}
$$

*m* = Mantisse

0 (*m* nomiert)  $\neq 0$ 

- $a_p$  p = max. Mantissenlänge (i.A.  $p = 8...16$ )  $a_n$
- 10<sup>*a*</sup> ganzz. Exponent  $|a| \leq q$  (i.A.  $q = 99$ )  $10^a$

#### 1.4 Numerische Gleichheit

 $\rightarrow \pi = 3,14159 \leftarrow$  numerisch Gleich (Gleichheit bis zur 5. Stelle) Numerischer Wert = Näherungswert mit einer begrenzten Anzahl von Stellen

korrekte Schreibweise:  $\pi \cdot \sqrt{3} = 3,14159 \cdot 1,73205 = 5,44139$ 

$$
\sqrt{3} = 1,732;
$$
  $\frac{97}{56} = 1,732 \implies$   
nicht korrekt:  $\sqrt{3} = \frac{97}{56} \leftarrow$ keinnumerischer Wert;  $\sqrt{3} \approx \frac{97}{56}$ 

## **2 Das allgemeine Iterationsverfahren**

### 2.1 Fixpunkt

Seien M, N mit  $M \in N$  und  $f : M \to N$  eine Abbildung.  $x \in y$  heißt Fixpunkt von f, wenn  $f(x) = x$ 

Beispiele:

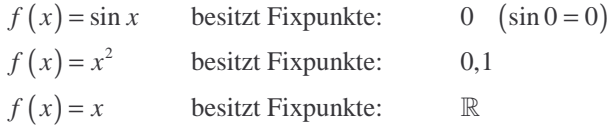

### 2.2 Graphisches Verfahren zur Bestimmung eines Fixpunktes (Schnittstellenverfahren)

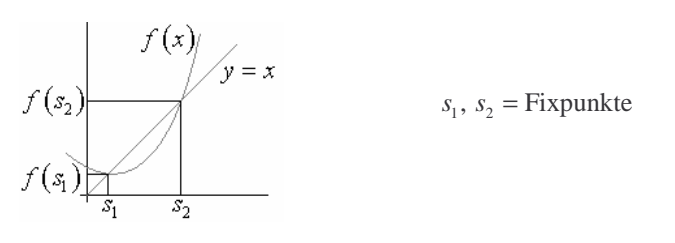

Fixpunkte von  $f(x)$  = Schnittpunkte des Graphen von  $f(x)$  und  $y = x$ 

#### 2.3 Bemerkung

Gleichungen  $g(x) = 0$  können stets durch äquivalente Umformungen auf die Fixpunktgleichung  $f(x) = x$  gebracht werden.

$$
\xrightarrow{\text{$x$ Nullstelle von $g(x)$} \Leftrightarrow x \text{ Fixpunkt von $f(x)$}}
$$

Beispiele:

$$
g(x) = e^{-x} - \frac{1}{2}x^2 = 0 \Leftrightarrow \begin{cases} x^2 = 2e^{-x} & \Leftrightarrow x = \sqrt{2e^{-x}} = f_1(x) \\ x = \sqrt{2e^{-x}} = f_2(x) \\ e^{-x} = e^{\ln \frac{x^2}{2}} & \Leftrightarrow x = -\ln \frac{x^2}{2} = f_3(x) \end{cases}
$$

Bemerkung:  $g(x)=0 \Leftrightarrow x=g(x)+x=f_4(x)$ 

### 2.4 Kontraktion

Sei  $I = [a,b] \subset \mathbb{R}$  eine Abbildung.  $f : I \to I$  heißt Abbildung, wenn ein Konstante  $0 \le L \le 1$  existiert,  $(x) - f(y)$ : Lipschitz-Konstante so dass  $|| f(x)-f(y)| \le L |x-y||$  für alle  $x, y \in I$ . *L*  $f(x) - f(y) \le L |x - y|$  für alle  $x, y \in I$ 

Kriterium für Kontraktion:

Sei  $f: I \to I$  stetig differenzierbar in *I* mit  $| f'(x) | \le L < 1$  für alle  $x \in I$ , dann ist f eine Kontraktion mit Lipschitz-Konstante L.

Bew: Seien  $x, y \in I$ ,  $x < y$ .

Nachdem Mittelwertsatz der Differentialrechnung existiert ein  $\xi \in (x, y)$  mit  $\frac{f(x) - f(y)}{x - y} = f'(\xi)$ .

$$
\Rightarrow |f(x)-f(y)|=f'(\xi)|x-y| \leq L|x-y|
$$

### 2.5 Fixpunktsatz

Sei  $f : I \rightarrow I$  eine Kontraktion. Es gilt:

- (1)  $f$  besizt genau einen Fixpunkt  $s = f(s)$
- (2) Für jeden Startwert  $x_0 \in I$  konvergiert die Folge (Iterationsfolge)

$$
\begin{aligned}\n\boxed{x_{k+1} = f(x_k)} & k = 0, 1, 2, \dots \\
\text{gegen den Fixpunkt } s. \\
\text{Bew:} & |x_k - s| = |f(x_{k-1}) - f(s)| \le L \, |x_{k-1} - s| \le L^2 \, |x_{k-2} - s| \le \dots \le L^{k-1} \, |x_1 - s| \quad \text{and} \quad (L < 1)\n\end{aligned}
$$

(3) Es gelten die folgenden Fehlerabschätzungen:

\n- (a) Die A-proi-Fehlerabschätzung (was vorher kommt)
\n- $$
x_k - s \leq \frac{L^k}{1 - L} |x_1 - x_0|
$$
\n- (b) Die A-posteriori-Fehlerabschätzung (was nachher kommt)
\n

 (b) Die A-posteriori-Fehlerabschätzung (was nachher kommt)  $\|x_k - s\| \leq \frac{E}{1-L} \|x_k - x_{k-1}\|$  $x_k - s \leq \frac{L}{1 - L} |x_k - x_{k-1}$ 

# 2.6 Geometrische Deutung des Fixpunktsatzes

$$
f(I) \subset I = [a, b] \implies \text{es existiert ein Fixpunkt und } f(x) \in D_f
$$
\n
$$
s_1, s_2, s_3 \quad \text{Fixpunkte}
$$
\n
$$
\underbrace{\qquad \qquad}_{a \quad b} \qquad \qquad s_1 \qquad \qquad s_2 \qquad \qquad s_3 \qquad \qquad s_4 \qquad \qquad s_5 \qquad \qquad s_6 \qquad \qquad s_7 \qquad \qquad s_8 \qquad \qquad s_9 \qquad \qquad s_1 \qquad \qquad s_2 \qquad \qquad s_3 \qquad \qquad s_1 \qquad \qquad s_2 \qquad \qquad s_3 \qquad \qquad s_1 \qquad \qquad s_2 \qquad \qquad s_3 \qquad \qquad s_1 \qquad \qquad s_1 \qquad \qquad s_2 \qquad \qquad s_3 \qquad \qquad s_1 \qquad \qquad s_2 \qquad \qquad s_3 \qquad \qquad s_1 \qquad \qquad s_1 \qquad \qquad s_2 \qquad \qquad s_3 \qquad \qquad s_1 \qquad \qquad s_2 \qquad \qquad s_3 \qquad \qquad s_1 \qquad \qquad s_1 \qquad \qquad s_2 \qquad \qquad s_3 \qquad \qquad s_1 \qquad \qquad s_1 \qquad \qquad s_2 \qquad \qquad s_3 \qquad \qquad s_2 \qquad \qquad s_3 \qquad \qquad s_1 \qquad \qquad s_1 \qquad \qquad s_2 \qquad \qquad s_3 \qquad \qquad s_2 \qquad \qquad s_3 \qquad \qquad s_1 \qquad \qquad s_1 \qquad \qquad s_2 \qquad \qquad s_3 \qquad \qquad s_1 \qquad \qquad s_1 \qquad \qquad s_2 \qquad \qquad s_2 \qquad \qquad s_3 \qquad \qquad s_1 \qquad \qquad s_1 \qquad \qquad s_1 \qquad \qquad s_2 \qquad \qquad s_2 \qquad \qquad s_3 \qquad \qquad s_3 \qquad \qquad s_1 \qquad \qquad s_1 \qquad \qquad s_1 \qquad \qquad s_2 \qquad \qquad s_1 \qquad \qquad s_1 \qquad \qquad s_1 \qquad \qquad s_1 \qquad \qquad s_2 \qquad \qquad s_2 \qquad \qquad s
$$

Bsp: 
$$
f(x) = \frac{1}{x} - 1
$$
,  $f(1) = 0$ ,  $f(0)$  nicht definiert  
\n
$$
\begin{array}{ccc}\n& & & \\
b & & & \\
& & & \n\end{array}
$$
\n
$$
\begin{array}{ccc}\n0 \le f'(x) < 1 \implies f \text{ monoton steigend und Steigung} < 45^{\circ}
$$
\n
$$
\Rightarrow \text{genau 1 Fixpunkt}
$$

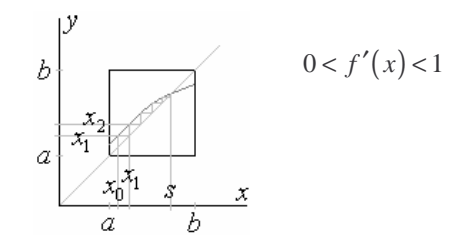

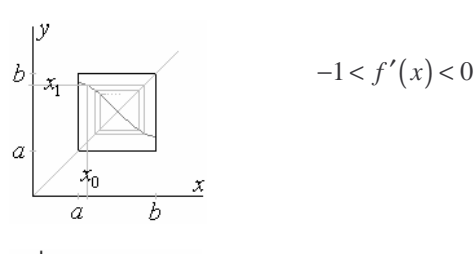

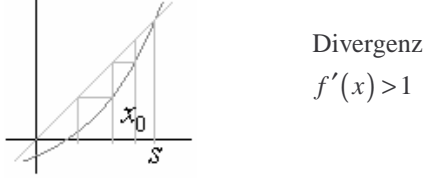

### 2.7 Fixpunkt der Umkehrfunktion

Sei : umkehrbar mit | | 1 in *f I I f x I* → > ′( ) ( ) ( ) ( ) ( ) ( ) ( ) 1 1 Ableitung für 1 Umkehrfunktion 1 1 | | 1 in | | Konvergenz für *f s f s f x I f f x f* − − − − = ′ = < ′ 

Im Fall  $| f'(x) | > 1$  in *I* wende Iterationsverfahren auf  $f^{-1}$  an.

#### 2.8 Bemerkung

Unter der Voraussetzung des Fixpunktes gilt:

 $|x_k - x_{k-1}| \leq \varepsilon \frac{1-L}{L} \Rightarrow |x_k - s| < \varepsilon$ 

Bew:  $|x_k - s| \leq \frac{E}{a\text{-posterior}} |x_k - x_{k-1}|$  $\mid x_{\boldsymbol{k}} - s \mid \underset{\text{a-prosteriori}}{\leq} \frac{L}{1-L} \mid x_{\boldsymbol{k}} - x_{\boldsymbol{k}-1} \mid \leq \frac{L}{1-L} \varepsilon^{\frac{1}{L}}$  $x_k - s \mid \sum_{\text{a-prosterior}} \frac{L}{1-L} \mid x_k - x_{k-1} \mid \leq \frac{L}{1-L} \varepsilon \frac{1-L}{L} = \varepsilon$ 

2.9 Allgemeines Iterationsverfahren

| gegeben: $f(x)$ Kontraktion in I mit $L < 1$ , $x_0 \in I$ (Startwert),                                             |
|----------------------------------------------------------------------------------------------------|
| $\varepsilon > 0$ (Fehlergrenze), N (max Anzahl der Iterationsschritte)                                             |
| gesucht: $s = f(s)$ Fixpunkt                                                                                        |
|                                                                                                    |
| 1. Für $k = 1, 2,  N$                                                                                               |
| 2. bestimme $x_k = f(x_k - 1)$                                                                                      |
| 3. falls $ x_k - x_{k-1}  \leq \varepsilon \frac{1-L}{L}$ , gehe nach 4. $( x_k - s  \leq \varepsilon$ , siehe 2.8) |
| setze $s = x_{\iota}$<br>4.                                                                                         |

Bsp1: Man bestimme die Fixpunkte von  $f(x) = \cos x$ 

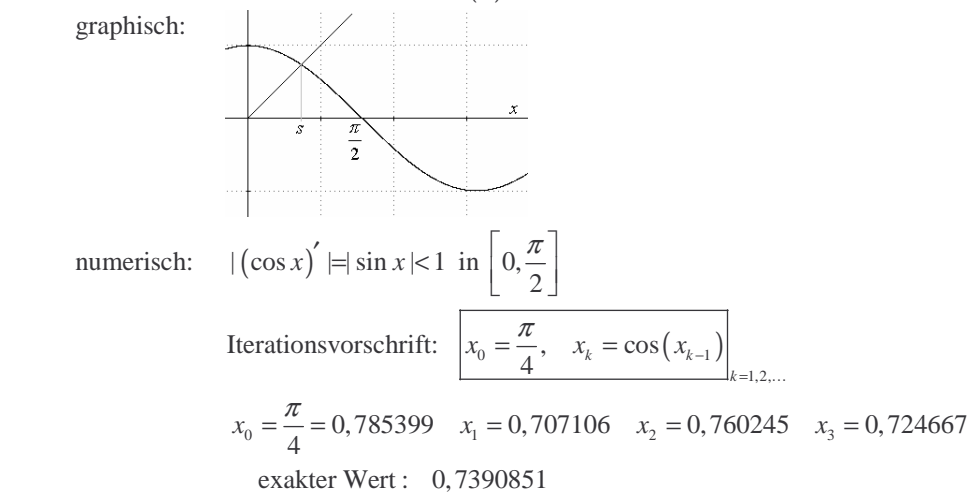

Bsp2: Man bestimme die Nullstelle von  $g(x) = x^3 + x - 1$ 

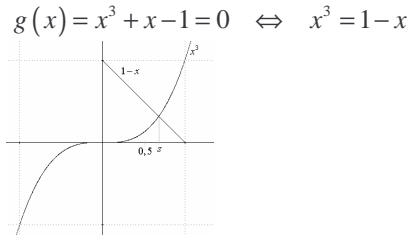

graphisch: ( )

numerisch: 
$$
g(x) = x^3 + x - 1 = x(x^2 + 1) = 1 \implies x = \frac{1}{1 + x^2} = f(x)
$$
  
\nFor all  $x \in [0,5/1]$  gilt  $|f'(x)| < 1$   
\n $|f'(x)| = |\frac{-2x}{(1 + x^2)^2}| = \frac{2x}{1 + 2x^2 + x^4} \le \frac{2x}{1 + 2x \cdot 0, 5 + 0, 5^4} = \frac{x + x}{1,0625 + x} = L < 1$   $\begin{pmatrix} \text{max Wert, der die Abl} \\ \text{im Interval annimmt} \end{pmatrix}$   
\n $\frac{x}{x} = f(x_{k-1}) = \frac{1}{1 + x^2_{k-1}}$  konvergiert für jeden Startwert  $x_0 \in [0,5/1]$  gegen *s*.  
\n $x_0 = 0,5 \quad x_1 = 0,8 \quad x_2 = 0,61 \quad x_3 = 0,729 \quad x_4 = 0,653$   
\nexakter Wert: *s* = 0,682388  
\n $g(x) = x^3 + x - 1 = 0 \iff x = 1 - x^3 = h(x)$   
\n $|h'(x)| = |3x^2 + 1 \text{ in einer Umgebung der Nullstelle}$   
\n $x_k = h(x_{k-1})$   
\n(1)  $x_0 = 1 \quad x_1 = 0 \quad x_2 = 1 \quad x_3 = 0$  keine Konvergenz  
\n(2)  $x_0 = 0,5 \quad x_1 = 0,875 \quad x_2 = 0,330 \quad x_3 = 0,964 \quad x_4 = 0,104 \quad x_5 = 0,999$  keine Konvergenz

# 2.10 Bestimmung der erforderlichen Iterationsschritte *N* bei vorgegebener Fehlergrenze <sup>ε</sup> > 0

(3)  $x_0 = 2$   $x_1 = -7$   $x_2 = 344$   $x_3 = -4,071 \cdot 10^7$  keine Konvergenz

$$
\begin{array}{|l|l|}\hline\nN \geq \frac{\ln(\varepsilon(1-L)) - \ln |x_1 - x_0|}{\ln L} & f \text{ Kontraktion mit Lipschitz } L < 1 \\
\hline\n\text{Rew:} & \ln L & x_0 \text{ Startwert} \\
\text{Bew:} & |x_k - s| \leq \frac{L^k}{\Delta \text{-prior 1} - L} |x_1 - x_0| < \varepsilon \iff L^k |x_1 - x_0| < \varepsilon (1-L) \iff L^k < \frac{\varepsilon(1-L)}{|x_1 - x_0|} \iff \ln L^k < \ln \left( \frac{\varepsilon(1-L)}{|x_1 - x_0|} \right) \\
& \Leftrightarrow k > \frac{\ln(\varepsilon(1-L)) - \ln |x_1 - x_0|}{\ln L}\n\end{array}
$$

#### 2.11 Bemerkungen (Anwendungen des Fixpunktsatzes)

(1) eine Menge *M* wird der Menge *N* über die Funktion *f* zugeordnet

(2) Ökonomie: 
$$
X, Y, Z
$$
  
\n
$$
\vec{p} = \begin{pmatrix} p_x \\ p_y \\ p_z \end{pmatrix} \rightarrow \vec{q} = \begin{pmatrix} q_x \\ q_y \\ q_z \end{pmatrix} \qquad f = \text{Preiseinpendelungsmechanismus}
$$

(3) Physik optimale Flugbahn von Erde zu Mond

### **3 Newtonsche Iterationsverfahren und Regula Falsi**

### 3.1 Newtonsche Iterationsfolge

Sei  $f: [a,b] \to \mathbb{R}$  zweimal stetig differenzierbar mit  $f(s) = 0$  für ein  $s \in [a,b]$  und  $f'(x) \neq 0$  in  $[a,b]$ 

$$
\tan \alpha = f'(x_0) = \frac{f(x_0)}{x_0 - x_1} \implies x_0 - x_1 = \frac{f(x_0)}{f'(x_0)} \implies x_1 = x_0 - \frac{f(x_0)}{f'(x_0)} \implies x_1 = x_0 - \frac{f(x_1)}{f'(x_0)} \implies x_2 = x_1 - \frac{f(x_1)}{f'(x_1)} \implies x_2 = x_1 - \frac{f(x_1)}{f'(x_1)} \implies x_k = x_{k-1} - \frac{f(x_{k-1})}{f'(x_{k-1})}
$$
\nIterationsfolge: 
$$
\boxed{x_k = x_{k-1} - \frac{f(x_{k-1})}{f'(x_{k-1})}} \quad x_0 = \text{Startwert}
$$

#### 3.2 Newtonsches Iterationsverfahren

gegeben:  $f(x)$ ,  $x_0$  Startwert,  $\eta > 0$  (Fehler), N (Anzahl der Iterationsschritte) gesucht: Nullstelle  $f(s) = 0$ 1. Für  $k = 1, 2, ... N$ 2. bestimme  $x_0 = x_0 - \frac{f(x_0)}{f(x_0)}$  $x_0 = x_0 - \frac{f'(x_0)}{f'(x_0)}$ bestimme  $x_0 = x_0 - \frac{f(x_0)}{f'(x_0)}$ 3. falls  $\frac{f(x_0)}{g(x_0)}$  $\frac{(x_0)}{(x_0)}$ 0 falls  $\left| \frac{f(x_0)}{g(x_0)} \right| < \eta$ , dann gehe nach 4.  $\frac{f'(x_0)}{f'(x_0)}$  |<  $\eta$ 4. setze  $s = x_0$ 

### 3.3 Konvergenz des Newton-Verfahrens

Wähle  $[a, b]$  so, dass

(a) 
$$
f(a) \cdot f(b) < 0
$$
  
\n  
\na  
\nb  
\nd.h. [a,b] enthält Nullstelle  
\n(b)  $f'(x) \neq 0$  in [a,b]  
\n $\downarrow$  f(x)  
\na  
\nb

d.h.  $f(x)$  hat in [a,b] keinen Extremwert und Sattelpunkt

(c)  $f''(x) \neq 0$  in [a,b], d.h. f besitzt in [a,b] keinen Wendepunkt

 ${\rm W\ddot{a}l}$  man als Startwert  $x_0 \in \{a, b\}$  mit  $f(x_0) \cdot f''(x_0) > 0$ , so konvergiert das Newton-Verfahren

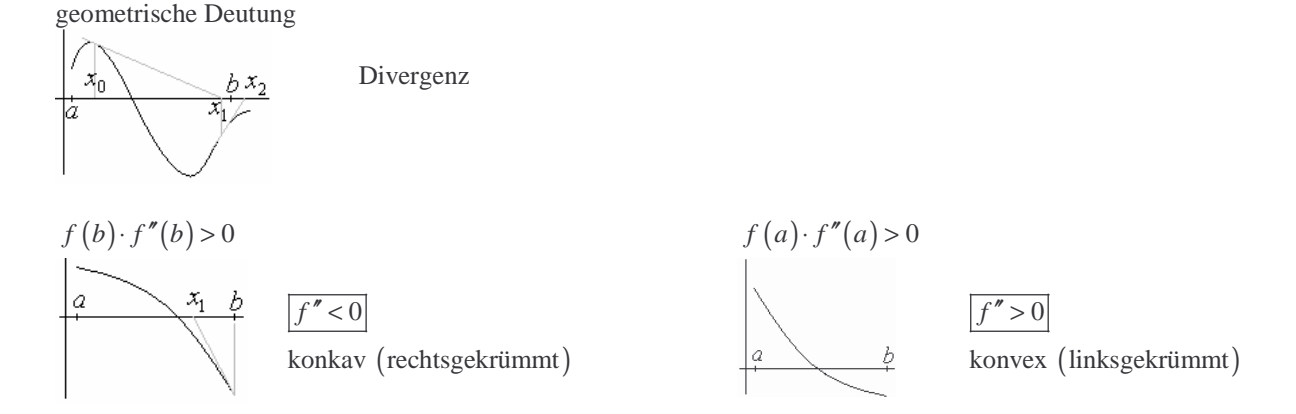

### 3.4 Beispiele

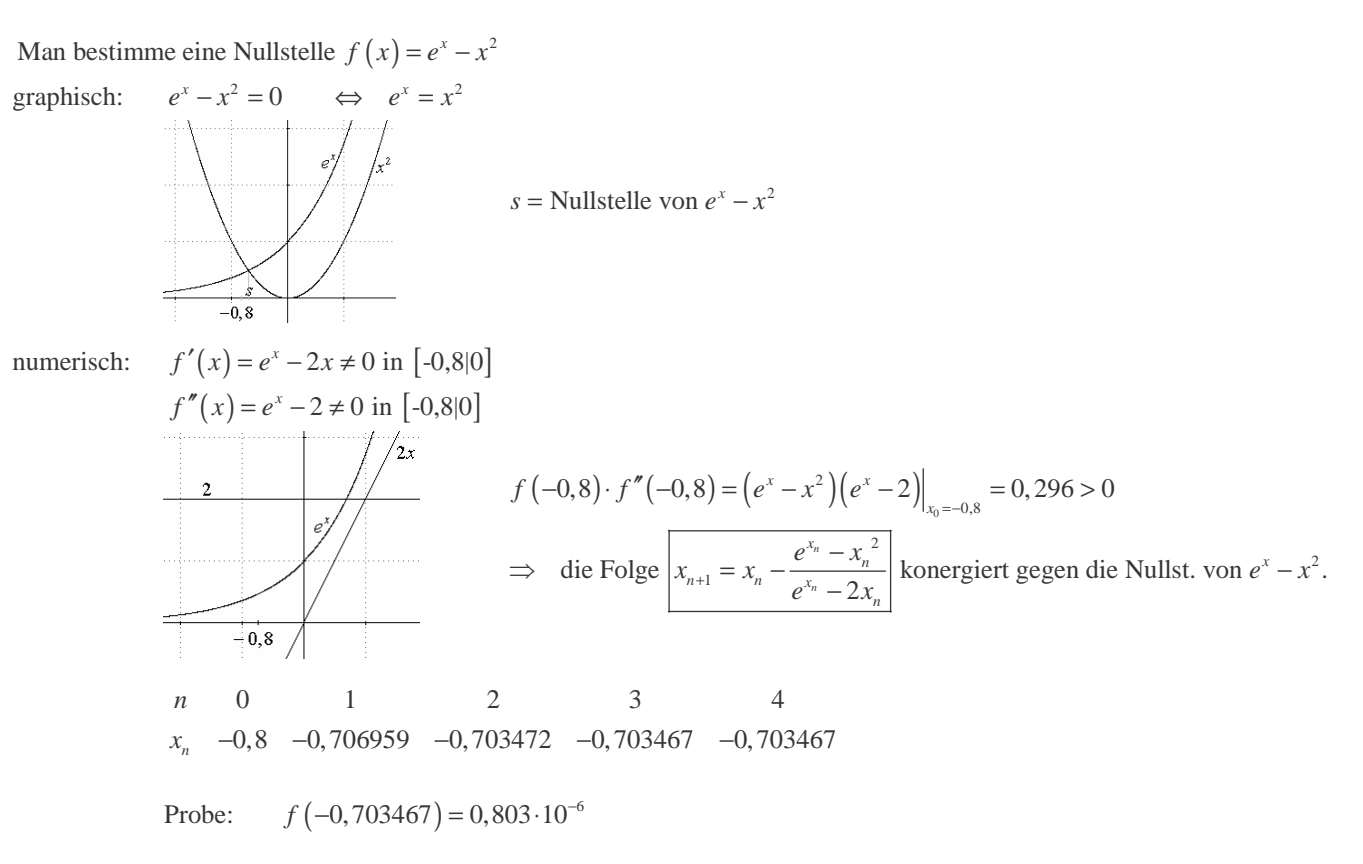

### 3.5 Regula Falsi (Sekantenverfahren)

Ersetzt man im Newton-Verfahren  $f(x)$  durch den Differenzenquotionten, so erhält man ein Iterationsverfahren, das Regula Falsi genannt wird.

$$
f'(x_0) = \lim_{x \to x_0} \frac{f(x) - f(x_0)}{x - x_0} \approx \frac{f(x) - f(x_0)}{x - x_0} \quad (x \text{ nabe bei } x_0)
$$
  
Newton-Verfahren: 
$$
\boxed{x_{n+1} = x_n - f(x_n) \cdot \frac{1}{f'(x_n)}} \quad x_0 \text{ Startwert}
$$
  
Regula Falsi: 
$$
x_{n+1} = x_n - f(x_n) \cdot \frac{x_n - x_{n-1}}{f(x_n) - f(x_{n-1})} \quad x_0, x_1 \text{ Startwert}
$$

#### Geometrische Deutung

Newton-Verfahren

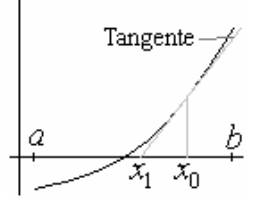

Regula Falsi

 $x_0, x_1$  Startwerte;  $f(x_0) \cdot f(x_1) < 0$ 

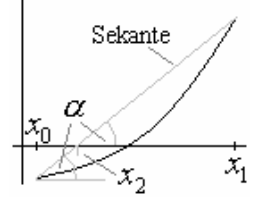

 $\frac{(x_1)-f(x_0)}{x_1-x_0} = \frac{f(x_1)}{x_1-x_2} \Rightarrow (x_1-x_2) \frac{f(x_1)-f(x_0)}{x_1-x_0} = f(x_1)$  $x_1 - x_2 = f(x_1) \frac{x_1 - x_0}{f(x_1) - f(x_0)} \Rightarrow x_2 = x_1 - f(x_1) \frac{x_1 - x_0}{f(x_1) - f(x_0)}$  $\tan \alpha = \frac{f(x_1) - f(x_0)}{x_1 - x_0} = \frac{f(x_1)}{x_1 - x_2} \Rightarrow (x_1 - x_2) \frac{f(x_1) - f(x_0)}{x_1 - x_0} = f(x_1)$ ⇒  $x_1 - x_2 = f(x_1) \frac{x_1 - x_0}{f(x_1) - f(x_0)}$  ⇒  $x_2 = x_1 - f(x_1) \frac{x_1 - x_0}{f(x_1) - f(x_0)}$ 

*c*

(= iterierter Wert bei Regula Falsi)

### 3.6 Konvergenz der Regula Falsi

Konvergenz ist gesichert, wenn stets  $|f(x_n) \cdot f(x_{n+1})| < 0$ , d.h. wenn  $[x_n, x_{n+1}]$  bzw.  $[x_{n+1}, x_n]$  Nullstelle enthält.

Divergenz Konvergenz

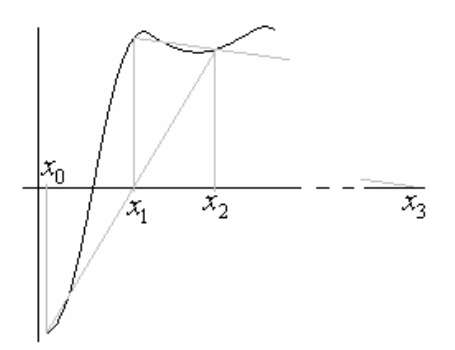

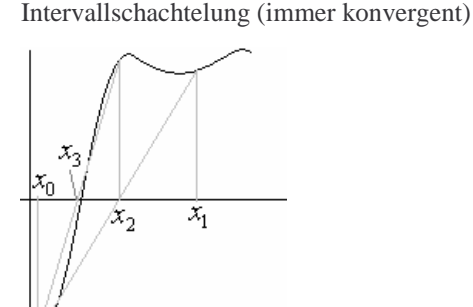

## 3.7 Regula Falsi

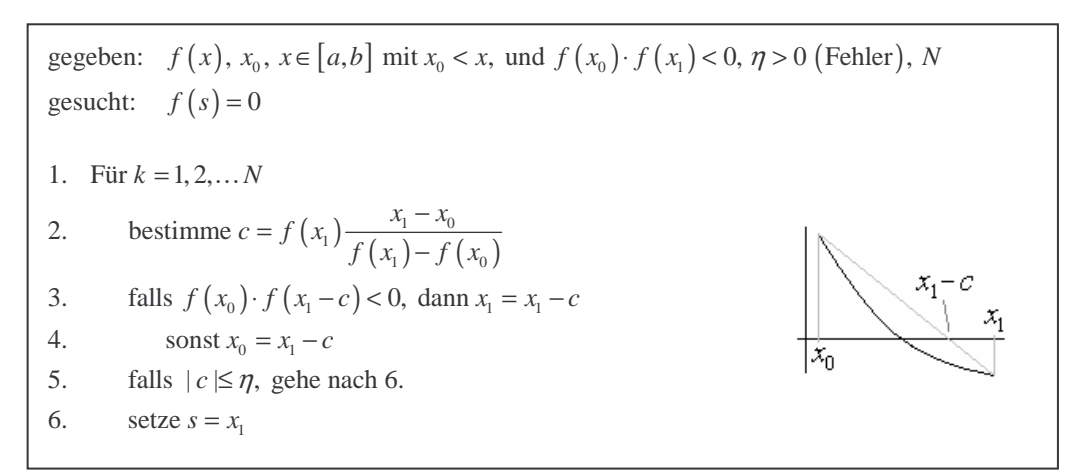

### 3.8 Definition

Iterationsverfahren, die für die Berechnung von  $x<sub>n</sub>$  nur eine vorhergehende Näherung benötigen, heißen Einzelschrittverfahren.

Sinngemäß sind Mehrschrittverfahren definiert.

Bsp: Einzelschrittverfahren: Newton- und allgemeine Iterationsverfahren Zweischrittverfahren: Regula Fasli

#### 3.9 Beispiel

graphisch:

Man bestimme eine Lösung von  $f(x) = x^2 \ln x - \tanh \frac{1}{x} = 0.$ 

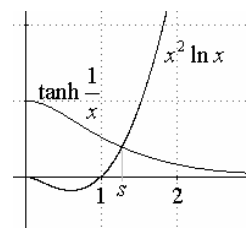

numerisch:  $x_0 = 1$ ,  $x_1 = 2$  (Startwerte),  $x_{n+1} = x_n - f(x_n) \frac{x_n - x_{n-1}}{f(x_n) - f(x_{n-1})}$ 1,  $x_1 = 2$  (Startwerte),  $x_{n+1} = x_n - f(x_n) \frac{x_n - x_{n-1}}{f(x_n) - f(x_n)}$  $x_0 = 1$ ,  $x_1 = 2$  (Startwerte),  $x_{n+1} = x_n - f(x_n) \frac{x_n - x_{n-1}}{f(x_n) - f(x_n)}$  $x_{n+1} = x_n - f(x_n) \frac{x_n - x_{n-1}}{f(x_n) - f(x_{n-1})}$ = 1,  $x_1 = 2$  (Startwerte),  $x_{n+1} = x_n - f(x_n) \frac{x_n - f(x_n)}{f(x_n) - f(x_n)}$ 2 3 4 5 1, 24790 1,33937 1,36912 1,37837 *<sup>n</sup> xn*

# **4 Nullstellen von Polynomen**

### 4.1 Polynom

Polynom von Grad *n*:  $\left| P_n(x) = a_0 x^n + ... + a_{n-1} x + a_n \right|$   $a_0 \neq 0$ Produktdarstellung:  $P_n(x) = a_0 (x - x_1) \dots (x - x_n)$  $P_n(x) = a_0(x - x_1) \dots (x - x_n)$ <br>*Linearfaktor* 

 $x_i \in \mathbb{C}$  Nullstellen

"Fundamentalsatz der Algebra"

### 4.2 Polynomdivision

Bsp:  $P_3(x) = 2x^3 - 3x^2 + x + 5$ 

$$
\frac{P_3(x)}{x-2} = P_2(x) + \frac{R}{x-2}
$$
  
\n
$$
P_3(x) = P_2(x) \cdot (x-3) + R; \quad R = P_3(2)
$$
  
\n
$$
P_3(x) = \frac{P_2(x) = \text{reduziertes Polynom}}{P_2(x) = \text{reduziertes Polynom}}
$$

Allgemein  $(n = 3)$ 

$$
(a_0x^3 + a_1x^2 + a_2x + a_3) = (b_0x^2 + b_1x + b_2)(x - p) + R
$$
 gesucht sind:  $b_0, b_1, b_2, R$   
=  $b_0x^3 + b_1x^2 + b_2x - b_0px^2 - b_1px - b_2p + R = b_0x^3 + (b_1 - b_0p)x^2 + (b_2 - b_1p)x + (R - b_2p)$   
Koeffizientenvergleich  
 $\implies a_0 = b_0;$   $a_1 = b_1 - b_0p;$   $a_2 = b_2 - b_1p;$   $a_3 = R - b_2p$ 

$$
\Rightarrow b_0 = a_0; \quad b_1 = a_1 + b_0 p; \quad b_2 = a_2 + b_1 p; \quad R = a_3 + b_2 p
$$

Satz

Division von 
$$
P_n(x) = a_0 x^n + \dots + a_{n-1} x + a_n
$$
 durch  $x - p$  ergibt reduziertes Polynom  
\n
$$
P_{n-1}(x) = b_0 x^{n-1} + \dots + b_{n-1}
$$
mit  $\boxed{b_0 = a_0 \qquad b_k = a_k + b_{k-1} p \qquad R = a_n + b_{n-1} p}$   $(k = 1, \dots n - 1)$   
\nEs gibt dann  $\boxed{P_n(x) = P_{n-1}(x) \cdot (x - p) + P_n(p)}$   
\nIst *p* Nullstelle von  $P_n(x)$ , so gilt  $\boxed{P_n(x) = P_{n-1}(x) \cdot (x - p)}$ 

4.3 Honer-Schema

$$
\begin{array}{c|cccc}\n & a_0 & a_1 & a_2 & \dots & a_n \\
+ & 0 & b_0 p & b_1 p & \dots & b_{n-1} p \\
\hline\np & b_0 & b_1 & b_2 & \dots & R = P_n(p)\n\end{array}
$$

Bsp1: 
$$
(2x^3 - 3x^2 + x + 5)
$$
:  $(x-2) = ?$   
\n
$$
\begin{array}{c|ccccc}\n & 2 & -3 & 1 & 5 \\
0 & 4 & 2 & 6 \\
\hline\n2 & 2 & 1 & 3 & 11\n\end{array}\n\qquad\n\begin{array}{c|cc}\n & 2x^3 - 3x^2 + x + 5 \\
 & x - 2\n\end{array}\n= 2x^2 + x + 3 + \frac{11}{x-2}\n\end{array}
$$

Bsp2: Man berechne  $P_4(x) = 3x^4 - 3x^2 + x - 1$  an der Stelle  $x = 4$ .

$$
\begin{array}{c|cccc}\n & 3 & 0 & -3 & 1 & -1 \\
\hline\n0 & 12 & 48 & 180 & 724 \\
\hline\n4 & 3 & 12 & 45 & 181 & 723\n\end{array}
$$

Bsp3: Man bestimme alle Lösungen von  $P_3(x) = x^3 - 7x^2 + 9x + 5 = 0$ .

Lsg: Bestimmen einer Lösung durch Erraten:

$$
\frac{x(x^2 - 7x + 9)}{\text{gance Zahl}} = -5 \qquad \frac{-5}{x} \in \mathbb{Z} \text{ falls } x \in \mathbb{Z}
$$
  
\n $P_3(1) \neq 0; \quad P_3(-1) \neq 0; \quad P_3(5) = 125 - 175 + 45 + 5 = 0$   
\nPolynomialvision:  $(x^3 - 7x^2 + 9x + 5):(x - 5) = ?$   
\n
$$
\begin{array}{ccc}\n1 & -7 & 9 & 5 \\
0 & 5 & 10 & -5 \\
\hline\n5 & 1 & -2 & -1 & 0\n\end{array}
$$
  
\nLösungen von  $x^2 - 2x - 1$ :  $x_{2/3} = 1 \pm \sqrt{2}$   
\nLösungen von  $x^3 - 7x^2 + 9x + 5$ :  $x_1 = 5; \quad x_{2/3} = 1 \pm \sqrt{2}$ 

# 4.4 Das erweiterte Honer-Schema

gegeben:  $P_n(x) = a_0 x^n + ... a_{n-1} x + a_n$ 

| $a_0$ | $a_1$                                      | $a_2$                                        | ...   |     |           |                                            |                                             |
|-------|--------------------------------------------|----------------------------------------------|-------|-----|-----------|--------------------------------------------|---------------------------------------------|
| $p$   | $b_0$                                      | $b_1$                                        | $b_2$ | ... |           |                                            |                                             |
| $p$   | $c_0$                                      | $c_1$                                        | $c_2$ | ... |           |                                            |                                             |
| $p$   | $c_0$                                      | $c_1$                                        | $c_2$ | ... |           |                                            |                                             |
| $p$   | $d_0$                                      | $d_1$                                        | $d_2$ | ... | $d_{n-3}$ | $P_{n-2}(p) = \frac{1}{2!} \cdot P_n''(p)$ | $P_{n-1}(x) = b_0 x^{n-1} + \ldots b_{n-1}$ |
| ...   |                                            |                                              |       |     |           |                                            |                                             |
| $p$   | $d_0$                                      | $d_1$                                        | $d_2$ | ... | $d_{n-3}$ | $P_{n-2}(p) = \frac{1}{2!} \cdot P_n''(p)$ | $P_{n-2}(x) = c_1 x^{n-2} + \ldots c_{n-2}$ |
| ...   |                                            |                                              |       |     |           |                                            |                                             |
| ...   |                                            |                                              |       |     |           |                                            |                                             |
| $p$   | $P_0(p) = \frac{1}{n!} \cdot P_n^{(n)}(p)$ | $P_{n-k}(p) = \frac{1}{k!} \cdot P^{(k)}(p)$ |       |     |           |                                            |                                             |

#### Begründung

$$
P_{n}(x) = (x-p) \cdot P_{n-1}(x) + P_{n}(p) = (x-p) \underbrace{\{(x-p) \cdot P_{n-2}(x) + P_{n-1}(p)\}}_{P_{n-1}(x)}
$$
\n
$$
= (x-p)^{2} \cdot P_{n-2}(x) + (x-p) \cdot P_{n-1}(p) + P_{n}(p) = (x-p)^{2} \underbrace{\{(x-p) \cdot P_{n-3}(x) + P_{n-2}(p)\}}_{P_{n-2}(p)} + (x-p) \cdot P_{n-1}(p) + P_{n}(p)
$$
\n
$$
= (x-p)^{3} \cdot P_{n-3}(x) + (x-p)^{2} \cdot P_{n-2}(p) + (x-p) \cdot P_{n-1}(p) + P_{n}(p)
$$
\n
$$
= ... = P_{0}(p) \cdot (x-p)^{n} + P_{1}(p) \cdot (x-p)^{n-1} + ... + P_{n}(p)
$$

$$
P_n(x) = \frac{P_n^{(n)}(p)}{\sum_{\substack{\text{Satz von} \\ \text{Taylor}}} n!} \cdot (x - p)^n + \frac{P_n^{(n-1)}(p)}{(n-1)!} \cdot (x - p)^{n-1} + \dots + P_n(p) = \text{Taylor}
$$

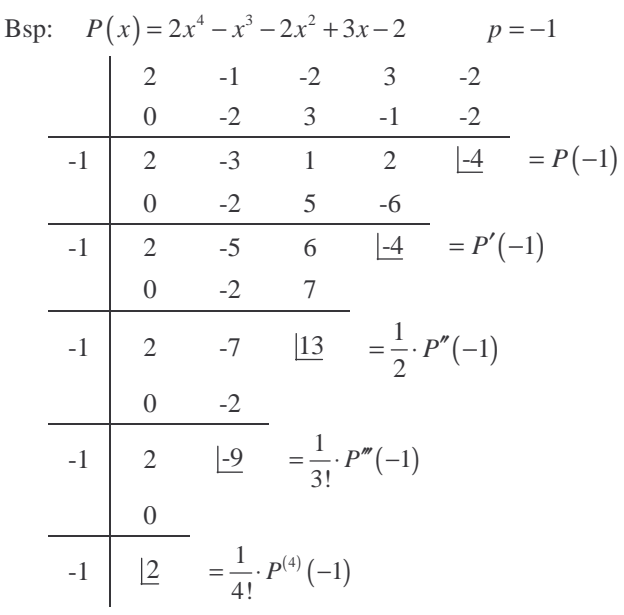

Taylorreihe von  $P(x)$  um  $p = -1$ 

$$
P(x) = P(-1) + \frac{P'(-1)}{1!}(x+1) + \dots + \frac{P^{(4)}(-1)}{4!}(x+1)^4 = -4 - 4(x+1) + 13(x+1)^2 - 9(x+1)^3 + 2(x+1)^4
$$

### 4.5 Berechnung einfacher Nullstellen von Polynomen nach dem Newton-Verfahren

Def.

s einfache Nullstelle von 
$$
P_n(x) \iff P_n(s) = 0
$$
 und  $P'_n(s) \neq 0$   
 $\iff P_n(x) = (x - s) \cdot P_{n-1}(x)$  und  $P_{n-1}(s) \neq 0$ 

Beachte:  $P'_n(s) = P_{n-1}(s)$ 

#### Bemerkung:

Eine einfache Nullstelle *s* von  $P_n(x)$  lässt sich nach dem Newton-Verfahren bestimmen durch

$$
\label{eq:1} \begin{array}{c} \displaystyle \left| \begin{array}{c} \displaystyle x_{k+1} = x_k - \frac{P_n\left(x_k\right)}{P_n'\left(x_k\right)} \end{array} \right| \\ \displaystyle P_n'(x_k) \textrm{.} \end{array}
$$
   
  $P_n'(x_k) \textrm{.} \end{array}$ 

Newton-Verfahren mit erweitertem Honer-Schema

Bsp: Man berechne die Näherung  $x_0 = 0.95$  einer Nullstelle von  $P_3(x) = x^3 - x^2 - 4x + 4$  durch einen Newton-Schritt (exakte Lösung:  $x = 1$ )

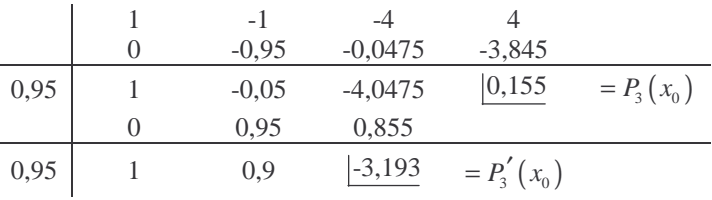

 Verbesserte Näherung: <sup>1</sup>  $x_1 = 0.95 - \frac{0.155}{-3.193} = 0.999$ 

# **II LÖSUNG LINEARER GLEICHUNGSSYSTEME**

### **1 Der Algorithmus von Gauß**

### 1.1 Lineares Gleichungssystem (LGS)

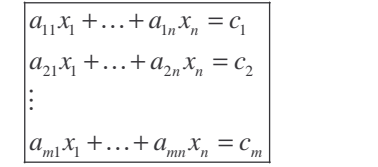

(Numerik:  $m = n$ ) in den Unbekannten  $x_1, \ldots, x_n$ LGS mit *m* Gleichungen

Matrixform

$$
\begin{pmatrix} a_{11} & \cdots & a_{1n} \\ \vdots & & \vdots \\ a_{m1} & \cdots & a_{mn} \end{pmatrix} \cdot \begin{pmatrix} x_1 \\ \vdots \\ x_n \end{pmatrix} = \begin{pmatrix} c_1 \\ \vdots \\ c_m \end{pmatrix} \implies A \cdot \vec{x} = \vec{c}
$$

A = Koeffizientenmatrix  $\vec{x}$  = Lösungsvektor *c*<sup>*c*</sup> = Zielvektor

Erweiterte Koeffizientenmatrix

$$
(A | \vec{c}) = \begin{pmatrix} a_{11} & \cdots & a_{1n} & c_1 \\ \vdots & & \vdots & \vdots \\ a_{m1} & \cdots & a_{mn} & c_m \end{pmatrix}
$$

Beispiel:

Komponentenschreibweise:

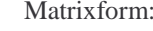

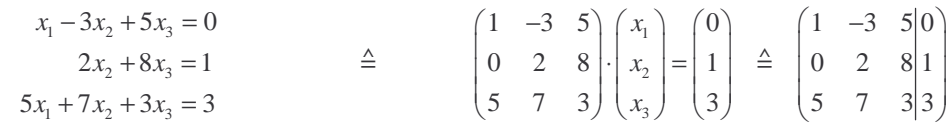

### 1.2 Lösbarkeit LGS'e

Sei  $A\vec{x} = \vec{c}$  LGS, wobei A quadratische Matrix ist

 $\det A \neq 0 \Rightarrow A\vec{x} = \vec{c}$  eindeutig lösbar  $\vec{A} \cdot \vec{x} = \vec{c}$  unlösbar  $\det A = 0 \Rightarrow$  $\cos$  existieren  $\infty$  viele Lösungen

In der Numerik stets voraussgesetzt: *A* quadratisch mit det  $A \neq 0$ 

 $\Rightarrow$  es existiert genau ein  $x_0$  mit  $A\vec{x}_0 = \vec{c}$   $(x_0$  ist numerisch zu bestimmen)

### 1.3 Rückwärtseinsetzen

Folgende LGS'e können durch Rückwärtseinsetzen gelöst werden

$$
\begin{bmatrix} r_{11} & \dots & r_{1n} \\ \vdots & \vdots & \vdots \\ 0 & \ddots & r_{nn} \end{bmatrix} \vec{x} = \vec{c}
$$
  
l rechte (obere) Dreiecksmai

| rechte (obere) Dreiecksmatrix

Voraussetzung: *R* regulär, d.h. det  $R = r_{11} \dots r_{nn} \neq 0$  $(\Rightarrow$  Lösung  $\vec{x}$  eindeutig bestimmt) Bsp: GLS:  $2x_1 + 2x_2 + 0x_3 = 6$  $- x_2 + x_3 = 1$  $2x_3 = 6$ Lsg:  $x_3 = 3$ ,  $x_2 = 2$ ,  $x_1 = 1$ 

#### Bemerkung:

en LGS *Lx* = *c* mit einer regulären linken Dreieckmatrix *L* ist lösbar durch Vorwärtseinsetzen.

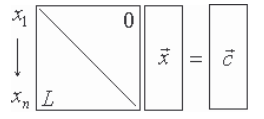

#### 1.4 Gauß'sche Algorithmus (Gauß'sches Eleminationsverfahren)

Def.

Zulässige Zeilenumformungen sind:

- (1) Verteuschen zweier Zahlen
- (2) Multiplikation einer Zahl mit einer Zahl  $\neq 0$
- (3) Addition eines Vielfachen einer Zeile zu einer anderen Zeile.

Satz

Zulässige Zeilenumformungen verändern nicht die Lösungsmenge

Verfahren von Gauß:

$$
\boxed{A\vec{x} = \vec{b}} \xrightarrow{\text{GalUS-VERFAHREN}\atop \text{Zeilenumberumog}} \qquad R\vec{x} = \vec{c} \qquad \xrightarrow{\text{R}\vec{x} = \vec{c}} \qquad \xrightarrow{\text{R}\vec{U} \text{CKWÄRTS} - \text{ENSETZEN}} \qquad \text{L\ddot{o}sung }\vec{x}
$$

Bsp:

$$
\begin{pmatrix}\n-1 & 8 & 3 \\
2 & 4 & -1 \\
-2 & 1 & 2\n\end{pmatrix}\n\begin{pmatrix}\nx_1 \\
x_2 \\
x_3\n\end{pmatrix} =\n\begin{pmatrix}\n2 \\
1 \\
-1\n\end{pmatrix}
$$
\n
$$
\begin{pmatrix}\n-1 & 8 & 3 \\
2 & 4 & -1 \\
-2 & 1 & 2\n\end{pmatrix}\n\begin{pmatrix}\n2 \\
1 \\
-1\n\end{pmatrix}
$$
\n
$$
\begin{pmatrix}\n-1 & 8 & 3 \\
2 & 4 & -1 \\
-2 & 1 & 2\n\end{pmatrix}\n\begin{pmatrix}\n2 \\
2 \\
-1\n\end{pmatrix} = 2 \begin{pmatrix}\n-1 & 8 & 3 \\
0 & 20 & 5 \\
0 & -15 & -4\n\end{pmatrix}\n\begin{pmatrix}\n-1 & 8 & 3 \\
5 \\
3 & 2\n\end{pmatrix}
$$
\n
$$
\begin{pmatrix}\n-1 & 8 & 3 \\
0 & 20 & 5 \\
0 & 0 & 5\n\end{pmatrix}\n\begin{pmatrix}\n-1 & 8 & 3 \\
5 \\
5 & 5\n\end{pmatrix}
$$
\n
$$
x_1 + 8x_2 + 3x_3 = 2
$$
\n
$$
\begin{pmatrix}\n2 \\
2 \\
2\n\end{pmatrix}\n\begin{pmatrix}\nx_1 + 8x_2 + 3x_3 = 2 \\
20x_2 + 5x_3 = 5\n\end{pmatrix}
$$
\n
$$
\begin{pmatrix}\n\frac{x_3}{4} = -\frac{5}{4} \\
-\frac{x_3}{4} = -\frac{5}{4}\n\end{pmatrix}
$$
\nI isom durch Bückuürrteoinserton:

\n
$$
x = 5, x = 1, x = 5
$$

Lösen durch Rückwärtseinsetzen:  $x_3 = 5$ ,  $x_2 = -1$ ,  $x_1 = 5$ 

#### 1.5 Gauß-Algorithmus mit Pivotisierung

$$
\begin{pmatrix} a_{11} & a_{12} & \dots & a_{1n} & c_1 \\ a_{21} & a_{22} & \dots & a_{2n} & c_2 \\ \vdots & \vdots & & \vdots & \vdots \\ a_{n1} & a_{n2} & \dots & a_{nn} & c_n \end{pmatrix} \xrightarrow{\begin{array}{c} a_{11} \neq 0 \\ a_{11} \neq 0 \\ \vdots \\ a_{11} \neq 0 \end{array}} \begin{pmatrix} a_{11} & a_{22} & \dots & a_{1n} & c_1 \\ 0 & a_{22} \neq 0 \\ \vdots & & \vdots & \vdots \\ a_{n2} \neq 0 \\ \vdots & & \vdots \\ a_{n2} \neq 0 \end{pmatrix} \xrightarrow{\begin{array}{c} a_{11} \\ a_{22} \\ \vdots \\ a_{n2} \neq 0 \\ \vdots \\ a_{n2} \neq 0 \end{array}} \begin{pmatrix} a_{11} & a_{22} & \dots & a_{1n} & c_1 \\ a_{22} & \dots & a_{2n} & c_2 & c_2 \\ \vdots & & \vdots & \vdots \\ a_{n2} \neq 0 \\ \vdots & & \vdots \\ a_{n2} \neq 0 \end{pmatrix} \xrightarrow{\begin{array}{c} a_{12} \\ a_{21} \\ \vdots \\ a_{n2} \neq 0 \\ \vdots \\ a_{n2} \neq 0 \end{array}} \begin{pmatrix} a_{11} \\ a_{22} \\ \vdots \\ a_{2n} \neq 0 \\ \vdots \\ a_{n2} \neq 0 \end{pmatrix} \xrightarrow{\begin{array}{c} a_{12} \\ a_{21} \\ \vdots \\ a_{n2} \neq 0 \\ \vdots \\ a_{n2} \neq 0 \end{array}} \begin{pmatrix} a_{11} \\ a_{22} \\ \vdots \\ a_{n2} \neq 0 \\ \vdots \\ a_{n2} \neq 0 \end{pmatrix} \xrightarrow{\begin{array}{c} a_{11} \\ a_{22} \\ \vdots \\ a_{n2} \neq 0 \\ \vdots \\ a_{n2} \neq 0 \end{array}} \begin{pmatrix} a_{11} \\ a_{22} \\ \vdots \\ a_{n2} \neq 0 \\ \vdots \\ a_{n2} \neq 0 \end{pmatrix}
$$

 $\max_{2 \le j \le n} |a_{j2}^*| = |a_{r2}^*| \ne 0$ 

#### Gauß'sche Algorithmus mit Pivotsuche

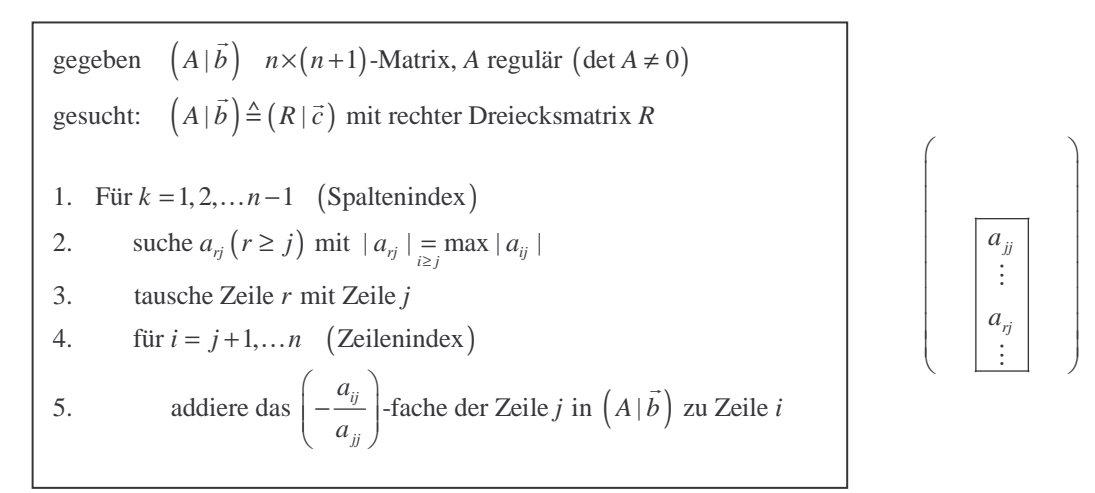

 $\begin{array}{c|c} \n\frac{1}{y} & \ldots & \vdots \\
\frac{1}{y} & \ldots & \vdots \\
\frac{1}{y} & \ldots & \vdots \\
\frac{1}{y} & \ldots & \vdots \\
\frac{1}{y} & \ldots & \vdots \\
\frac{1}{y} & \ldots & \vdots \\
\frac{1}{y} & \ldots & \vdots \\
\frac{1}{y} & \ldots & \vdots \\
\frac{1}{y} & \ldots & \vdots \\
\frac{1}{y} & \ldots & \vdots \\
\frac{1}{y} &$ 

Bsp:

$$
\left(A | \vec{b}\right) = \begin{pmatrix} 1 & 1 & 2 & 9 \ 2 & 2 & 0 & 6 \ 2 & 1 & 1 & 7 \end{pmatrix} \xrightarrow{\text{Pivot: } 2. Zeile, 1. Spalte} \begin{pmatrix} 2 & 2 & 0 & 6 \ 1 & 1 & 2 & 9 \ 2 & 1 & 1 & 1 \end{pmatrix} \xrightarrow{\text{(2. Zeile)} + (1. Zeile) (-0, 5)} \begin{pmatrix} 2 & 2 & 0 & 6 \ 1 & 1 & 2 & 9 \ 2 & 1 & 1 & 1 \end{pmatrix} \xrightarrow{\text{(2. Zeile)} + (1. Zeile) (-1)} \begin{pmatrix} 2 & 2 & 0 & 6 \ 0 & 0 & 2 & 6 \ 0 & -1 & 1 & 1 & 1 \end{pmatrix}
$$

### **2 Das Austauschverfahren**

#### 2.1 Austauschverfahren von Stiefel

#### Sei A regulär

$$
\boxed{A\vec{x} = \vec{y}} \xrightarrow{\text{Autflösen nach } \vec{x}} \xrightarrow{\vec{X} = B\vec{y}}
$$
  
 
$$
\xrightarrow{B\vec{y} = \text{Lsg von } A\vec{x} = \vec{y}}
$$
  
 
$$
\text{Es gilt dann } \boxed{B = A^{-1}} \qquad (A \cdot A^{-1} = E)
$$

Bew:  $B \cdot A \cdot \vec{x} = B \vec{y} = \vec{x} = E \vec{x}$  für alle  $\vec{x} \implies BA = E \implies B = A^{-1}$ 

#### 2.2 Variablentausch  $n = 3$

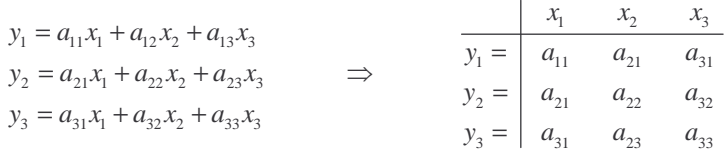

Vertauschung der Variablen  $x_2$  und  $y_3$ :

Auflösung der 3. Gleichung nach  $x_2$ 

$$
x_2 = -\frac{a_{31}}{a_{32}}x_1 + \frac{1}{a_{32}}y_3 - \frac{a_{33}}{a_{32}}x_3
$$

Einsetzen in die 1. und 2. Gleichung

$$
y_1 = \left(a_{11} - a_{12} \frac{a_{31}}{a_{32}}\right) x_1 + \frac{a_{12}}{a_{32}} y_3 + \left(a_{13} - a_{12} \frac{a_{33}}{a_{32}}\right) x_3
$$

$$
y_2 = \left(a_{21} - a_{22} \frac{a_{31}}{a_{32}}\right) x_1 + \frac{a_{22}}{a_{32}} y_3 + \left(a_{23} - a_{22} \frac{a_{33}}{a_{32}}\right) x_3
$$

$$
\Rightarrow
$$

$$
y_1 = \begin{vmatrix} x_1 & y_3 & x_3 \\ a_{11} - a_{12} \frac{a_{31}}{a_{32}} & \frac{a_{12}}{a_{32}} & a_{13} - a_{12} \frac{a_{33}}{a_{32}} \\ a_{21} - a_{22} \frac{a_{31}}{a_{32}} & \frac{a_{22}}{a_{32}} & a_{23} - a_{22} \frac{a_{33}}{a_{32}} \end{vmatrix}
$$

$$
x_2 = \begin{vmatrix} a_{31} & a_{32} & a_{33} \\ -\frac{a_{31}}{a_{32}} x_1 & \frac{1}{a_{32}} & -\frac{a_{33}}{a_{32}} \end{vmatrix}
$$

# 2.3 Vorbereitung beim Austausch  $x_2$  mit  $y_3$

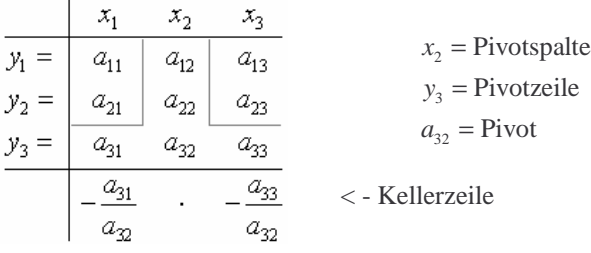

dominik erdmann ingenieurinformatik fh – bingen

- 1. ersetze Pivotelement p durch  $p^{-1}$
- 2. die übrigen Elemente der Pivotspalten werden mit p<sup>-1</sup> multipliziert

i.

- 3. die übrigen Elemente der Pivotzeilen werden aus der Kellerzeile übernommen
- 4. zu den übrigen Elementen wird das Produkt aus dem gleichzeiligem Element der Pivotspalte und dem gleichspaltigen Element der Kellerzeile addiert

Bsp:

| $x_1$   | $x_2$       | $x_3$    |     |
|---------|-------------|----------|-----|
| $y_1 =$ | $\boxed{2}$ | 2        | 0   |
| $y_2 =$ | 1           | 1        | 2   |
| $y_3 =$ | 2           | 1        | 1   |
| ...     | ...         | Answer   |     |
| $y_3 =$ | 2           | 1        | 1   |
| ...     | ...         | Answer   |     |
| ...     | ...         | Answer   |     |
| ...     | ...         | 4        |     |
| ...     | ...         | 4        |     |
| ...     | ...         | 4        |     |
| ...     | ...         | ...      | ... |
| ...     | ...         | ...      | ... |
| ...     | ...         | ...      | ... |
| ...     | ...         | ...      | ... |
| ...     | ...         | ...      | ... |
| ...     | ...         | ...      | ... |
| ...     | ...         | ...      | ... |
| ...     | ...         | ...      | ... |
| ...     | ...         | ...      | ... |
| ...     | ...         | ...      | ... |
| ...     | ...         | ...      | ... |
| ...     | ...         | ...      | ... |
| ...     | ...         | ... </td |     |

### 2.4 Austauschverfahren *r*, *s*

gegeben: *A*  $n \times m$  – Matrix (*A* nicht notwendig quadratisch)  $a_{rs} \neq 0$ gesucht: A nach Variablentausch  $y_r$  gegen  $x_s$ 

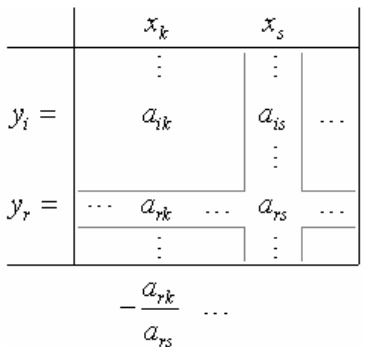

Allgemein 
$$
(i = Zeilenindex, k = Spaltenindex)
$$

\n- 1. für *i* = 1, ... *n i* ≠ *r* [*i*-te Zeile ≠ Pivotzeile *r*]
\n- 2. für *k* = 1, ... *n k* ≠ *s* [*k*-te Spalte ≠ Pivotspalte *s*]
\n- 3. bestimme\n 
$$
\frac{a_{ik} := a_{ik} - a_{is} \frac{a_{rk}}{a_{rs}}}{\frac{a_{rk}}{a_{rs}}}
$$
\n
\n

Pivotzeile

4. für 
$$
k = 1,...n
$$
  $k \neq s$   
5. bestimme  $\overline{a_{rk} := -\frac{a_{rk}}{a_{rs}}}$   $\leftarrow$  Kellerzeile

Pivotspalte

6. für  $i = 1, ..., n$   $i \neq r$ 7. bestimme *is rs a*  $a_{i} := \frac{a}{a}$ 

Pivot

8. setze  $|a_{rs}| = \frac{1}{s}$ *rs rs a a* =

# 2.5 Matrixinversion durch Austausch

$$
\overline{A\ \vec{x} = \vec{y}} \qquad \xrightarrow[\text{$y_k$ matrix}]{\text{A3: regular (det $A \neq 0$))}} \qquad \xrightarrow[\text{$y_k$ matrix}]{\text{A4: regular (det $A \neq 0$))}} \qquad \overline{\begin{array}{l} \text{$\vec{x} = B$ $\vec{y}$}\\ \text{$B = A^{-1}$ (vgl. 2.1)$} \end{array}}
$$

#### Matrixinversion mit Pivotsuche

gegeben: reguläre  $n \times n$ -Matrix gesucht: Inverse  $A^{-1}$ 

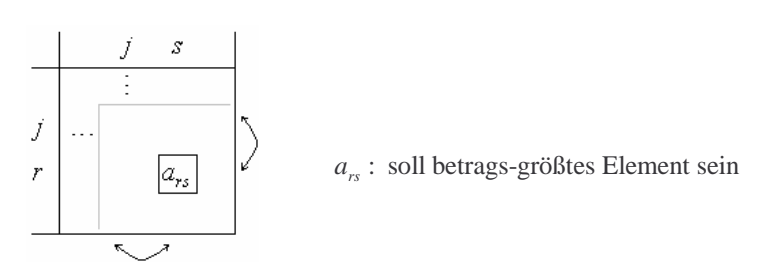

- 1. für  $j = 1, 2, \ldots n$  (*j* Spaltenindex)
- 2. suche  $a_{rs} (r, s \le j)$  mit  $| a_{rs} | = \max_{i,k \ge j} | a_{ik} |$
- 3. tausche in A die Zeilen *j* und *r*, und die Spalte *j* und *r*
- 4. führe Austauschverfahren *j*, *j* durch
- 5. ordne Zeilen und Spalten in natürliche Weise

Bsp1: Man bestimme die Inverse zu 
$$
A = \begin{pmatrix} 2 & 2 & 0 \ 1 & 1 & 2 \ 2 & 1 & 1 \end{pmatrix}
$$
 ( $\square$ -market: Pivot)  
\n $\frac{x_1}{y_1} = \begin{pmatrix} x_1 & x_2 & x_3 \ 2 & 2 & 0 \ 1 & 1 & 2 \ 2 & 1 & 1 \end{pmatrix}$   
\n $\frac{x_1}{y_2} = \begin{pmatrix} 2 & 2 & 0 \ 1 & 1 & 2 \ 2 & 1 & 1 \end{pmatrix}$   
\n $\frac{x_3}{y_3} = \begin{pmatrix} y_1 & y_2 & x_3 \ 2 & 1 & 1 \ 2 & 1 & 1 \end{pmatrix}$   
\n $\frac{y_1}{y_2} = \begin{pmatrix} \frac{y_1}{y_3} & \frac{y_2}{y_3} & \frac{y_3}{y_3} & \frac{y_1}{y_3} & \frac{y_1}{y_3} &$ 

Probe:  $A \cdot A^{-1} = E$ 

Bsp2: Man löse das Gleichungssystem

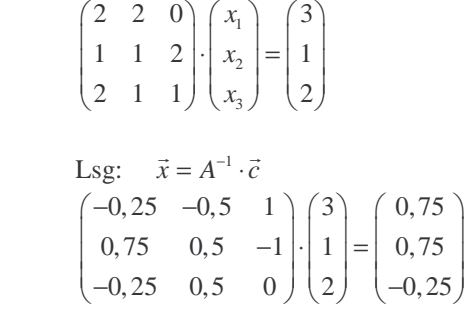

# **3 Iterative Methoden zur Lösung linearer Gleichungssysteme**

### 3.1 Das Gesamtschrittverfahren von Jacobi

#### gegeben:

 $a_{11}x_1 + a_{12}x_2 + \ldots + a_{1n}x_n = b_1$  $a_{21}x_1 + a_{22}x_2 + \ldots + a_{2n}x_n = b_2$  $a_{n1}x_1 + a_{n2}x_2 + \ldots + a_{nn}x_n = b_n$ ÷

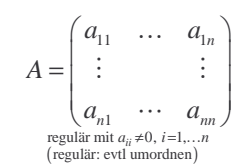

#### $\downarrow$  **auflösen nach**  $x_i$

$$
x_1 = \frac{1}{a_{11}} (b_1 - a_{12}x_2 - \dots a_{1n}x_n)
$$
  
\n
$$
x_2 = \frac{1}{a_{22}} (b_2 - a_{21}x_1 - \dots a_{2n}x_n)
$$
  
\n
$$
\vdots
$$
  
\n
$$
x_n = \frac{1}{a_{nn}} (b_n - a_{n1}x_1 - \dots a_{n,n-1}x_{n-1})
$$
  
\n
$$
x_i = \frac{1}{a_{ni}} \left( b_i - \sum_{\substack{k=1 \ k \neq k}}^n a_{ik}x_k \right), \quad i = 1, \dots n
$$

Beim Gesamtschrittverfahren wird eine Folge iterierter Vektoren gebildet nach der Iterationsvorschrift

$$
\vec{x}^{(m+1)} = \begin{pmatrix} x_1^{(m+1)} \\ \vdots \\ x_n^{(m+1)} \end{pmatrix} \quad \text{mit } x_i^{(m+1)} = \frac{1}{a_{ii}} \left( b_i - \sum_{\substack{k=1 \ k \neq k}}^n a_{ik} x_k^{(m)} \right), \quad i = 1, \dots n
$$

Als Startvektor wählt man in der Regel  $\vec{x}^{(0)} = \vec{0}$  $\rightarrow$  (0)  $\rightarrow$   $\rightarrow$ 

### 3.2 Beispiel

$$
5x1 + x2 + x3 = 1x1 + 5x2 = 2x1 + 5x3 = 0
$$

Iterationsvorschrift

$$
x_1^{(m+1)} = \frac{1}{5} \left( 1 - x_2^{(m)} - x_3^{(m)} \right)
$$
  
\n
$$
x_2^{(m+1)} = \frac{1}{5} \left( 2 - x_1^{(m)} \right)
$$
  
\n
$$
x_3^{(m+1)} = \frac{1}{5} \left( 0 - x_1^{(m)} \right)
$$
  
\n
$$
\frac{m}{0} \begin{vmatrix} x_1^{(m)} & x_2^{(m)} & x_3^{(m)} \\ 0 & 0 & 0 & 0 \\ 1 & 0,2000 & 0,4000 & 0 \end{vmatrix}
$$
  
\n
$$
x_1^{(m)} = \begin{vmatrix} x_1^{(m)} & x_2^{(m)} & x_3^{(m)} \\ 0 & 0 & 0 & 0 \\ 0 & 0 & 0 & 0 \\ 0 & 0 & 0 & 0 \end{vmatrix}
$$
  
\n
$$
x_1^{(m)} = \begin{pmatrix} 0 & 0 & 0 \\ 0 & 0 & 0 \\ 0 & 0 & 0 \\ 0 & 0 & 0 \end{pmatrix}
$$

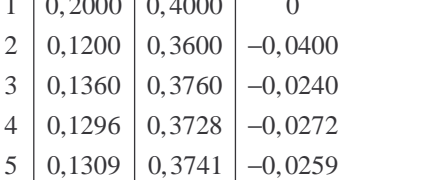

exakte Lösung  

$$
\vec{x} = \begin{pmatrix} 0,1304 \\ 0,3739 \\ -0,0261 \end{pmatrix}
$$

### 3.3 Das Einzelverfahren von Gauß-Seidel

$$
x_1^{\text{neu}} = \frac{1}{a_{11}} \Big( b_1 - a_{12} x_2^{\text{alt}} - a_{13} x_3^{\text{alt}} - \dots a_{1n} x_n^{\text{alt}} \Big)
$$
  
\n
$$
x_2^{\text{neu}} = \frac{1}{a_{22}} \Big( b_2 - a_{21} x_1^{\text{neu}} - a_{23} x_3^{\text{alt}} - \dots a_{2n} x_n^{\text{alt}} \Big)
$$
  
\n
$$
x_3^{\text{neu}} = \frac{1}{a_{33}} \Big( b_3 - a_{31} x_1^{\text{neu}} - a_{32} x_2^{\text{neu}} - \dots a_{3n} x_n^{\text{alt}} \Big)
$$
  
\n
$$
\vdots
$$
  
\n
$$
x_i^{\text{neu}} = \frac{1}{a_{ii}} \Big( b_i - \Big( \sum_{k=1}^{i-1} a_{ik} x_k^{\text{neu}} + \sum_{k=i+1}^{n} a_{ik} x_k^{\text{alt}} \Big) \Big)
$$
  
\n
$$
\vdots
$$
  
\n
$$
x_n = \frac{1}{a_{nn}} \Big( \dots \Big)
$$

Beim Einzelschrittverfahren wird eine Folge iterierter Vektoren gebildet nach der Iterationsvorschrift

$$
\bar{x}^{(m+1)} = \begin{pmatrix} x_1^{(m+1)} \\ \vdots \\ x_n^{(m+1)} \end{pmatrix} \text{ mit } x_i^{(m+1)} = \frac{1}{a_{ii}} \left( b_i - \sum_{k=1}^{i-1} a_{ik} x_k^{(m+1)} + \sum_{k=i+1}^{n} a_{ik} x_k^{(m)} \right) \qquad x_k^{(m+1)} \triangleq \text{neu}
$$

Als Startvektor wählt man in der Regel  $\vec{x}^{(0)} = \vec{0}$  $\rightarrow$  (0)  $\rightarrow$ 

#### 3.4 Beispiel

 $5x_1 + x_2 + x_3 = 1$  $x_1 + 5x_2 = 2$  $x_1 + 5x_3 = 0$ 

Iterationsvorschrift

$$
x_1^{(m+1)} = \frac{1}{5} \left( 1 - x_2^{(m)} - x_3^{(m)} \right)
$$
  
\n
$$
x_2^{(m+1)} = \frac{1}{5} \left( 2 - x_1^{(m+1)} - 0 \cdot x_3^{(m)} \right)
$$
  
\n
$$
x_3^{(m+1)} = \frac{1}{5} \left( 0 - x_1^{(m+1)} - 0 \cdot x_2^{(m+1)} \right)
$$
  
\n
$$
x_3^{(m+1)} = \frac{1}{5} \left( 0 - x_1^{(m+1)} - 0 \cdot x_2^{(m+1)} \right)
$$

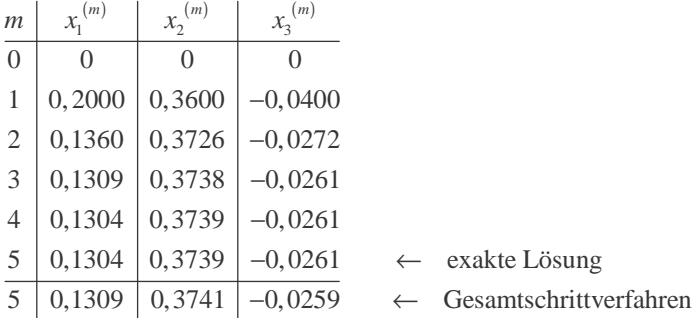

#### Bemerkung:

Einzelschrittverfahren konvergiert im Allgemeinen besser als das Gesamtschrittverfahren

### 3.5 Konvergenzkriterium für Gesamt- und Einzelschrittverfahren

Satz: Das Gesamt- und Einzelschrittverfahren konvergiert, wenn folgende Zeilensummenkriterien erfüllt sind.

$$
\sum_{\substack{k=1 \ k \neq k}}^{n} |a_{ik}| < |a_{ii}|
$$
\n
$$
a_{ii} \cdot \text{Diagonal element}
$$
\n
$$
a_{ii} \cdot \text{Diagonal element}
$$
\n
$$
\begin{pmatrix}\na_{11} & \dots & \dots & \dots & \dots \\
\vdots & \vdots & \ddots & \vdots & \vdots \\
\vdots & \vdots & \ddots & \vdots & \dots & \dots \\
\vdots & \vdots & \ddots & \vdots & \vdots & \dots & \dots \\
\vdots & \vdots & \vdots & \ddots & \vdots & \vdots \\
\vdots & \vdots & \vdots & \ddots & \vdots & \dots & \dots \\
\end{pmatrix}
$$
\ndiagonaldominant!

#### Eventuell Zeilenumformung erforderlich!

 $\overline{p}$ 

Bsp:

$$
\begin{pmatrix} 1 & 5 & 0 \ 5 & 1 & 2 \ 1 & 2 & 5 \end{pmatrix} \xrightarrow{\text{tausche 1.Zeile mit 2.Zeile}} \begin{pmatrix} 5 & 1 & 2 \ 1 & 5 & 0 \ 1 & 2 & 5 \end{pmatrix}
$$

Beweisskizze:

j.

$$
A = \begin{bmatrix} a_{11} & a_{1n} \\ a_{21} & a_{2n} \\ \frac{L}{L} & \frac{L}{L} \end{bmatrix} = D + L + R
$$
  

$$
A\vec{x} = \vec{b} \implies (D + L + R)\vec{x} = \vec{b} \implies D\vec{x} = -(L + R)\vec{x} + \vec{b} \implies \vec{x} = D^{-1} \underbrace{(-(L + R))}_{T} \vec{x} + \underbrace{D^{-1} \vec{b}}_{\vec{c}} \implies \vec{x} = T\vec{x} + \vec{c}
$$

Iterartionsfolge (Gesamtschrittverfahren):

$$
\frac{\vec{x}^{(k+1)} = T \ \vec{x}^{(k)} + \vec{c}}{\text{Matrixnorm}} \quad \vec{x}^{(0)} \text{ Startvektor}
$$
\n
$$
\text{Matrixnorm } ||T|| = \max_{|\vec{x}| \le 1} |T \ \vec{x} |
$$

 $||T|| < 1$ , wenn Zeilensummenkriterium erfüllt ist

$$
\text{Es gilt:} \qquad \left| \begin{array}{cc} \vec{x} & -\vec{x}^{(k)} \le \frac{\|T\|^{k}}{1 - \|T\|} \|\vec{x}^{(1)} - \vec{x}^{(0)}\| \\ \frac{1 - \|T\|}{\sqrt[k]{\sqrt{k}} \to \infty, \text{ da } \|T\| < 1} \end{array} \right|
$$

#### 3.6 Mögliche Abbruchbedingung beim Gesamt- bzw Einzelschrittverfahren

Abbruchbedingung:

\n
$$
\frac{\left\|\vec{x}^{(k)} - \vec{x}^{(k-1)}\right\|_{\infty}}{\left\|\vec{x}^{(k)}\right\|_{\infty}} < \varepsilon
$$
\nrel. Fehler zwischen  $\vec{x}^{(k)}$  und  $\vec{x}^{(k-1)}$ 

\n
$$
\left\|\vec{a}\right\|_{\infty} = \max_{1 \le i \le n} |a_i| \quad \vec{a} = \begin{pmatrix} a_1 \\ \vdots \\ a_n \end{pmatrix}
$$

Bsp: 
$$
||(1,4,-4)||_{\infty} = \max\{|1|, |4|, |-5|\} = 5
$$
  
 $||(e, \pi, -15, 0, 1)||_{\infty} = 15$ 

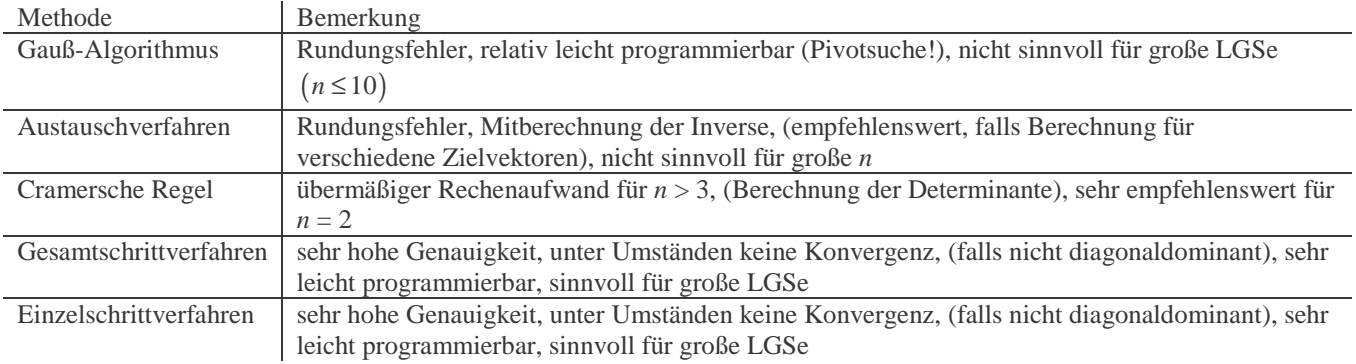

# 3.7 Verfahren zur Lösung von LGS'en

# **III INTERPOLATION**

### **1 Grundbegriffe**

1.1 Einführung

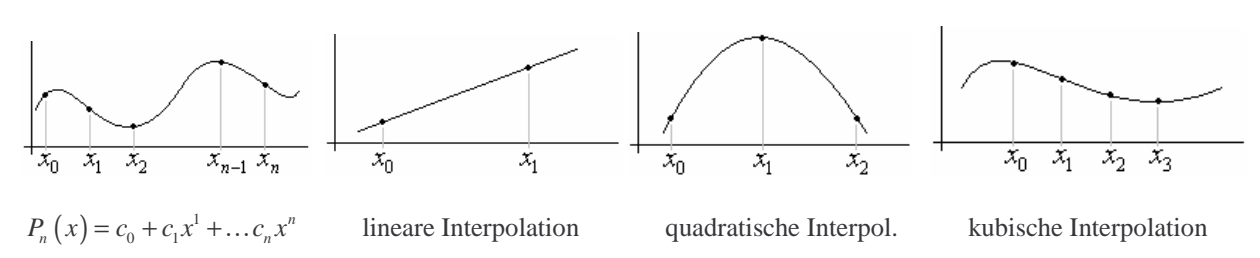

### 1.2 Definition

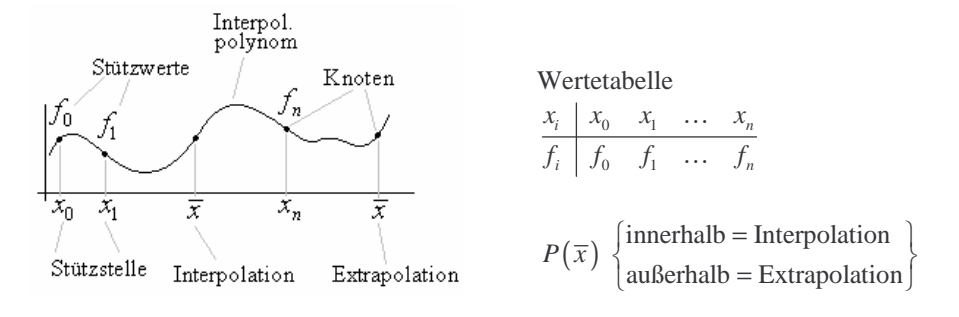

Def: Die Stützstellen heißen äquidistant, wenn  $x_{i+1} - x_i = h$  für alle  $i = 0, \ldots n-1$  d.h.  $x_i = x_0 + i h$ 

Felstlegung:  $x_i \neq x_j$  für  $i \neq j$ 

#### 1.3 Satz

gibt es genau ein Polynom  $P(x)$  höchstens vom Grad n mit Zu  $n+1$  verschiedene Stützstellen  $x_0, \ldots, x_n$  mit den Stützwerten  $f_0, \ldots, f_n$ 

$$
P(x_i) = f_i
$$
 für  $i = 0, \dots n$ 

Bew: Ansatz:  $P_n(x) = c_0 + c_1 x^1 + ... + c_n x^n$ 

Bestimmung der  $c_0, \ldots c_n$  durch folgendes LGS

$$
P(x_0) = c_0 + \dots + c_n x_0^n = f_0
$$
  
\n
$$
P(x_1) = c_0 + \dots + c_n x_1^n = f_1 \quad \cong \quad \begin{bmatrix} 1 & x_0 & x_0^n \\ \vdots & & \vdots \\ 1 & x_0 & x_n^n \end{bmatrix} \begin{bmatrix} c_0 \\ \vdots \\ c_n \end{bmatrix} = \begin{bmatrix} f_0 \\ \vdots \\ f_n \end{bmatrix}
$$
  
\n
$$
P(x_n) = c_0 + \dots + c_n x_n^n = f_n \quad \text{and } x_n \text{ and } x_n \text{ and } y_n \text{ and } y
$$

### **2 Lagrange – Interpolation**

#### 2.1 Lagrange – Polynome

Sei  $x_0, x_1, \ldots, x_n$  Stützstellen. Nach 1.2 existieren eindeutig bestimmte  $(n+1)$  Polynome  $L_i(x)$  vom Grad n mit

 $\frac{x_k}{(x_k)}$  0 0  $0 \quad 0 \quad \dots \quad 1 \quad 0 \quad 0$  $k \begin{bmatrix} n_0 & n_1 & \cdots & n_i & \cdots & n_n \end{bmatrix}$ *i k*  $x_k$  |  $x_0$   $x_1$  ...  $x_i$  ... x  $L_i(x)$  $\cdots$   $x_i$   $\cdots$  $\cdots$ 

 $L_i(x_k)$  heißt dann Lagrange - Polynom

Die Lagrange – Polynome sind gegeben durch

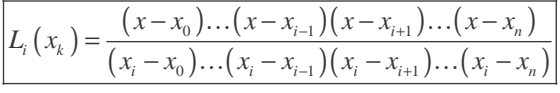

Hängt nur von den Stützstellen ab!

Bew:  $L_i(x_k) = 0$  für  $i \neq k$ ,  $L_i(x_i) = 1$ 

#### 2.2 Beispiel

Man bestimme die Lagrange – Polynome für die Stützstellen  $x_0 = 1$ ,  $x_1 = 2$ ,  $x_2 = 6$ 

$$
L_0(x) = \frac{(x - x_1)(x - x_2)}{(x_0 - x_1)(x_0 - x_2)} = \frac{(x - 3)(x - 6)}{(1 - 3)(1 - 6)} = \frac{1}{10}(x - 3)(x - 6)
$$
  
\n
$$
L_1(x) = \frac{(x - x_0)(x - x_2)}{(x_1 - x_0)(x_1 - x_2)} = \frac{(x - 1)(x - 6)}{(3 - 1)(3 - 6)} = \frac{1}{6}(x - 1)(x - 6)
$$
  
\n
$$
L_2(x) = \frac{(x - x_0)(x - x_1)}{(x_2 - x_0)(x_2 - x_1)} = \frac{(x - 1)(x - 3)}{(6 - 1)(6 - 3)} = \frac{1}{15}(x - 1)(x - 3)
$$

#### 2.3 Interpolation von Lagrange

gegeben sei die Wertetabelle

$$
\begin{array}{c|cccc}\nx_i & x_0 & x_1 & \dots & x_n \\
\hline\nf_i & f_0 & f_1 & \dots & f_n\n\end{array}
$$

und seien  $L_i(x)$   $(i = 0,...n)$  die zugehörigen Lagrange - Polynome

Die Funktion

$$
P(x) = f_0 L_0(x) + f_1 L_1(x) + \dots f_n L_n(x)
$$

 $(x_k)$ ist ein Polynom höchstens vom Grad *n* mit  $P(x_k) = f_k$ *n* mit  $P(x_k) = f$ =

Bew: 
$$
P(x_k) = \sum_{i=0}^{n} f_i L_i(x_k) = f_k
$$
,  $k = 0,...n$ 

0,

=

 $k = 0, \ldots n$ 

 $\cdots$ 

# 2.4 Beispiele

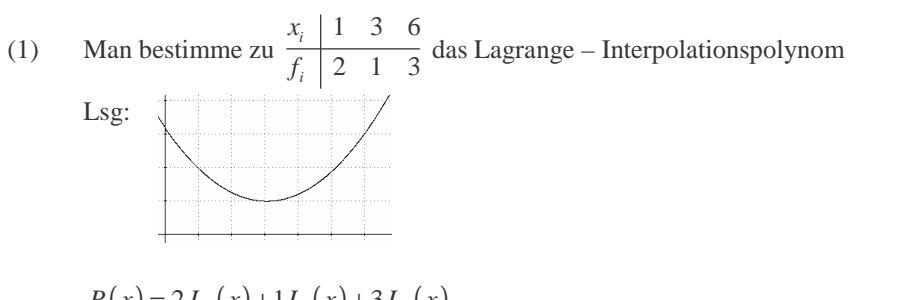

$$
P(x) = 2L_0(x) + 1L_1(x) + 3L_3(x)
$$
  
\n
$$
= 2\frac{1}{10}(x-3)(x-6) - \frac{1}{6}(x-1)(x-6) + 3\frac{1}{15}(x-1)(x-3) = \frac{7}{30}x^2 - \frac{43}{30}x + \frac{16}{5}
$$
  
\nProbe:  $P(1) = 2$ ,  $P(3) = 1$ ,  $P(6) = 3$ 

(2) Man extrapoliere die Tabelle 0 1 2 3 *i x*

$$
f_i \mid 8 \quad 5 \quad 4 \quad ?
$$
  
\n
$$
P(x) = 8L_0(x) + 5L_1(x) + 4L_2(x) = 8\frac{(x-1)(x-2)}{(0-1)(0-2)} + 5\frac{(x-0)(x-2)}{(1-0)(1-2)} + 4\frac{(x-0)(x-1)}{(2-0)(2-1)}
$$
  
\n
$$
P(3) = 8 \cdot \frac{2 \cdot 1}{2} + 5 \cdot \frac{3 \cdot 1}{-1} + 4 \cdot \frac{3 \cdot 2}{2} = 5
$$

# **3 Newton – Interpolation**

### 3.1 Newton – Polynome

gegeben seien die Stützstellen  $x_0, x_1, \ldots, x_n$ .

Die  $n+1$  Polynome

$$
N_0(x) = 1
$$

und

$$
N_i(x) = (x - x_0) \dots (x - x_{i-1}) \mid i = 1, \dots n
$$

vom Grad i heißen Newton-Polynom. Sie verschwinden an den ersten i Stützstellen

 1. ( ) *N x* <sup>0</sup> 2. ( ) ( ) *N x x x* 1 0 = − 3. ( ) ( )( ) *N x x x x x* 2 0 1 = − − 4. ( ) ( )( )( ) *N x x x x x x x* 3 0 1 2 = − − −

#### 3.2 Newton – Interpolation

 $\frac{0}{x}$   $\frac{x_1}{x}$   $\frac{0}{x}$   $\frac{x_n}{x}$  ist ein Interpolations polynom  $P(x)$  $P(x) = f_0 N_0(x) + f_{0,1} N_1(x) + f_{0,1,2} N_2(x) + ... f_{0,1,...n} N_n(x) = f_0 \cdot 1 + f_{0,1}(x - x_0) + ... f_{0,1,...n}(x - x_{n-1})$  (\*)  $0$   $J_1$ Zu der Wertetabelle  $\frac{x_i}{f}$   $\frac{x_0}{f}$   $\frac{x_1}{f}$   $\cdots$   $\frac{x_n}{f}$  ist ein Interpolationspolynom  $P(x)$  gegeben durch  $i \mid J_0 \mid J_1 \mid \cdots \mid J_n$  $x_i \mid x_0 \mid x_1 \mid \ldots \mid x_n$  $\frac{p}{f_i}$   $\frac{p}{f_0}$   $\frac{p}{f_1}$   $\cdots$   $\frac{p}{f_n}$  ist ein Interpolations polynom  $P(x)$  $\ddotsc$  $\ddotsc$ 

Die Koeffizienten  $f_{0...i}$  heißen dividierte Differenzen und lassen sich durch die Rekursionsformel

$$
\boxed{f_{i,\ldots k} = \frac{f_{i,\ldots k-1} - f_{i+1,\ldots k}}{x_1 - x_k} \quad i < k}
$$

bestimmen.

\n Bsp: \n 
$$
f_{1...5} = \frac{f_{1...4} - f_{2...5}}{x_1 - x_5}
$$
\n \n  $f_{0,1} = \frac{f_0 - f_1}{x_0 - x_1}$ \n \n  $f_{1,2} = \frac{f_1 - f_2}{x_1 - x_2}$ \n \n  $f_{0,1,2} = \frac{f_{0,1} - f_{1,2}}{x_0 - x_2}$ \n \n  $f_{0...3} = \frac{f_{0,1,2} - f_{1,2,3}}{x_0 - x_3}$ \n

Bestimmung der  $f_{0...i}$  mit Hilfe des Differenzenschemas (Schema von Newton)

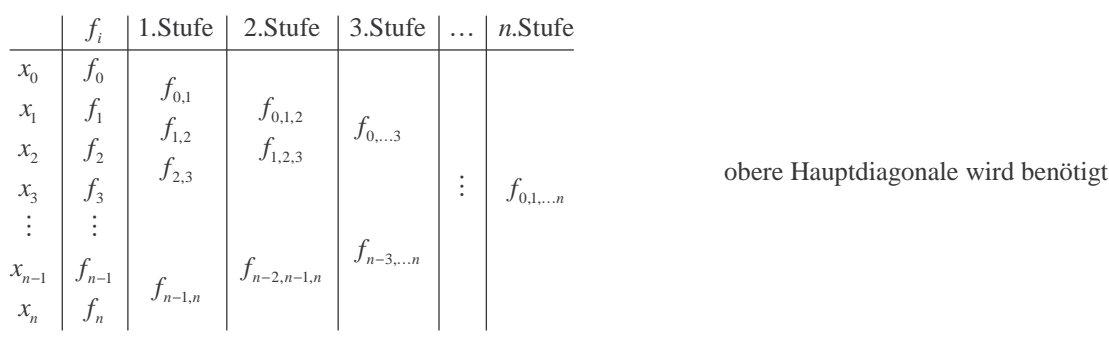

Bsp:

$$
\begin{array}{c|cc}\nx_i & f_i & 1 \text{ St } 2.8t & 3.8t \\
\hline\n0 & 1 & 0 & \\
1 & 1 & 0 & \\
2 & 2 & 1 & \\
4 & 5 & 2\n\end{array}\n\begin{array}{c|cc}\n1. \text{State:} & 0 = \frac{1-1}{0-1} & 1 = \frac{1-2}{1-2} & \frac{3}{2} = \frac{2-5}{2-4} \\
2. \text{State:} & \frac{1}{2} = \frac{0-1}{0-2} & \frac{1}{6} = \frac{1-2}{1-4} \\
3. \text{State:} & -\frac{1}{12} = \frac{1}{2} \frac{2}{0-4}\n\end{array}
$$

#### Beweisskizze von (\*) (siehe 3.2 Newton-Interpolation / Formel)

Ansatz: 
$$
P(x) = f_0 + f_{0,1}(x - x_0) + f_{0,1,2}(x - x_0)(x - x_1) + ...
$$
 mit  $P(x_i) = f_i$   
\n $P(x_0) = f_0$   
\n $f_1 = P(x_1) = f_0 + f_{0,1}(x_1 - x_0) \implies f_{0,1} = \frac{f_1 - f_0}{x_1 - x_0} = \frac{f_0 - f_1}{x_0 - x_1}$   
\n $f_2 = P(x_2) = f_0 + f_{0,1}(x_2 - x_0) + f_{0,1,2}(x_2 - x_0)(x_2 - x_1)$  (alle weiteren Terme fallen weg ( $\implies x_2 - x_2$ ))  
\n $\frac{f_0 - f_1}{x_0 - x_1}$   
\n $\frac{f_0 - f_1}{x_0 - x_1} - \frac{f_1 - f_2}{x_0 - x_2}$   
\n $\frac{f_0 - f_1}{x_0 - x_1} - \frac{f_1 - f_2}{x_0 - x_2}$ 

Vorteil des Newton Verfahren:

Bei Erweiterung der Wertetabelle keine Neuberechnung des Newton Polynoms erforderlich

3.3 Beispiel

1 1 0 1 3 4 1 0 0 4 1 *i x f* − −

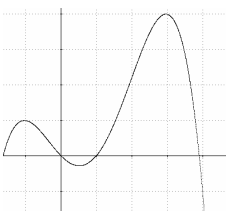

Lsg: Newton-Schema

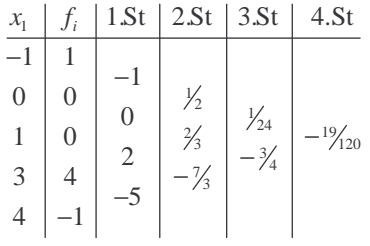

$$
P(x) = f_0 N_0(x) + f_{0,1} N_1(x) + f_{0,1,2} N_2(x) + f_{0,1,2,3} N_3(x) + f_{0,1,2,3,4} N_4(x)
$$
  
= 1-1(x+1)+ $\frac{1}{2}$ (x+1)(x-0)+ $\frac{1}{24}$ (x+1)(x-0)(x-1)- $\frac{19}{120}$ (x+1)(x-0)(x-1)(x-3)  
= $\underbrace{a_0 + a_1 x + a_2 x^2 + a_3 x^3 + a_4 x^4}_{\text{Normalform}}$ ,  $a_0, \dots a_4 = ?$ 

# 3.4 Umwandlung der Newton-Form in die Normalform (exemplarisch für *n* = 4)

$$
P(x) = c_4 (x - x_3)(x - x_1)(x - x_1)(x - x_0) + c_0 (x - x_2)(x - x_1)(x - x_0) + c_2 (x - x_1)(x - x_0) + c_1 (x - x_0) + c_0
$$
  
\n
$$
\Rightarrow P(x) = a_0 + a_1x + a_2x^2 + a_3x^3 + a_4x^4
$$
  
\n
$$
P(x) = \left\{ \left[ \left( c_4 (x - x_3) + c_3 \right) (x - x_2) + c_2 \right] (x - x_1) + c_1 \right\} (x - x_0) + c_0
$$
  
\n
$$
P(x) = -\frac{19}{120} (x + 1)(x - 0)(x - 1)(x + 3) + \frac{1}{24} (x + 1)(x - 0)(x + 1) + \frac{1}{2} (x + 1)(x - 0) - 1(x + 1) + 1
$$

modifiziertes Honer Schema:

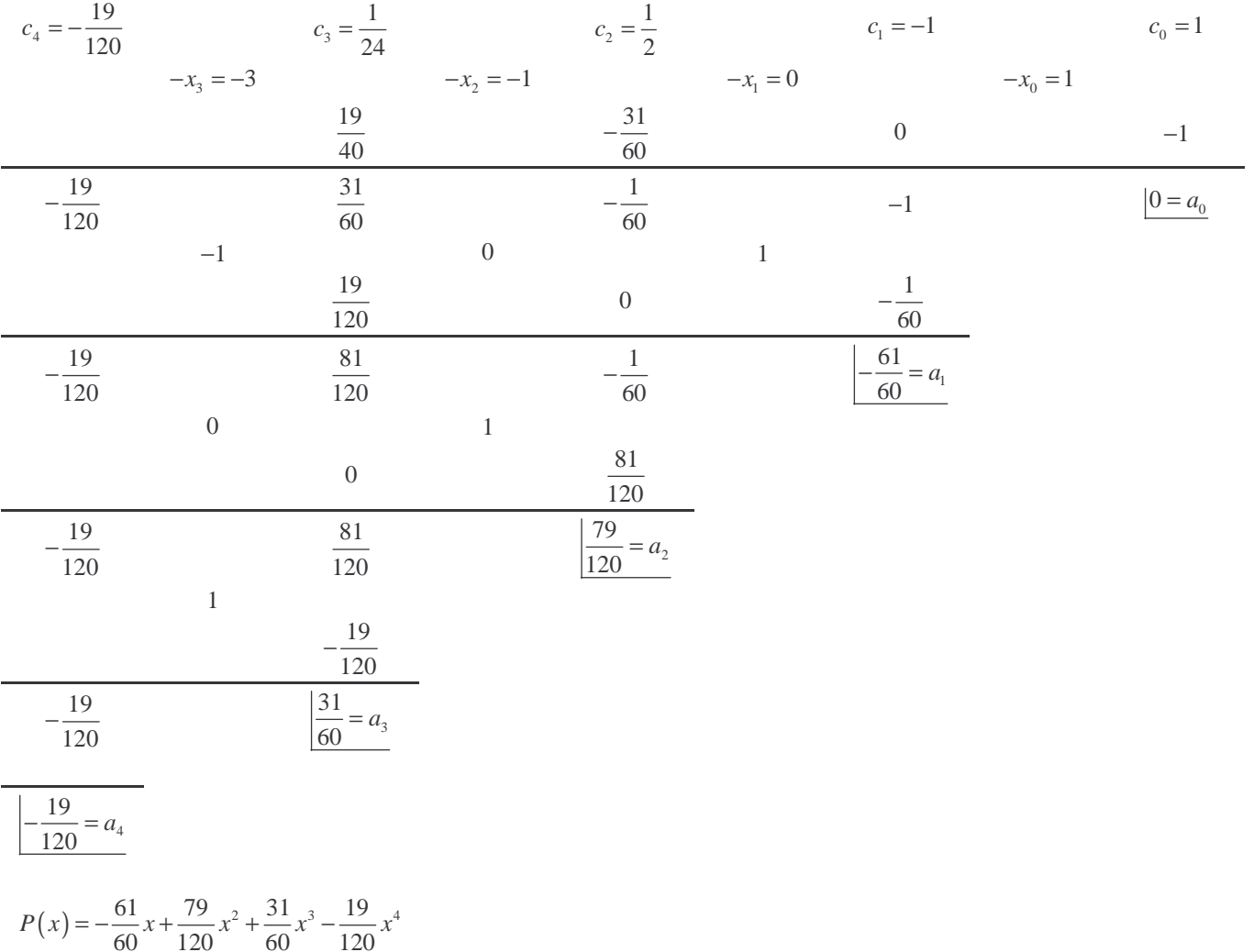

Anwendung:

- (1) In der ersten Zeile beginnend bei  $c_4 \cdot (-x_3) + c_3 = 2$ . Element in der 2. Zeile
- (2) ( Diese Element  $\cdot (-x_2) + c_2 = 3$ . Element in der 2. Zeile
- (3) fortsetzend bis Ende der Zeile
- (4) Die  $x_i$  werden in der 2. Zeile um eine Position nach links verschoben
- (5) Gleiches Schema bis Ende der Zeile und  $a<sub>n</sub>$  in der letzten Zeile alleine steht

# **4 Spline – Interpolation**

### 4.1 Einführung

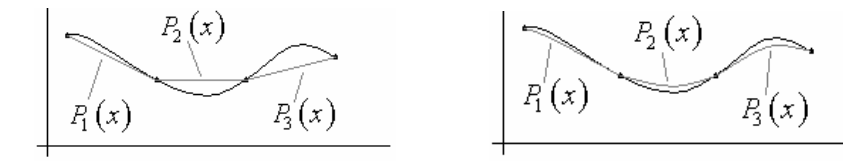

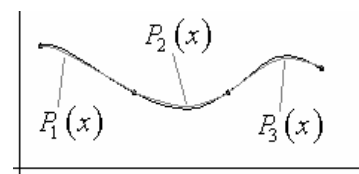

(die am meisten verwendete Form)

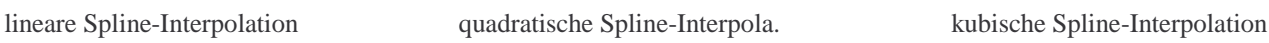

# 4.2 Spline – Funktion

geg: 0  $\lambda_1$  $0 \quad y_1$  $i \mid \lambda_0 \quad \lambda_1 \quad \cdots \quad \lambda_n$  $i \mid y_0 \mid y_1 \mid \cdots \mid y_n$  $x_i \mid x_0 \mid x_1 \mid \ldots \mid x_n$  $y_i$   $y_0$   $y_1$   $\ldots$   $y_n$  $\ddotsc$  $\frac{n}{\cdots y_n}$ ,  $F(x): [x_0, x_n]$ 

Eine Funktion  $F(x)$  in  $\left[x_0, x_n\right]$  heißt (kubische) Splinefunktion, wenn:

(1)  $F(x)$  ist in jedem Teilintervall  $[x_i, x_{i+1}]$  i = 0, ... *n* - 1 ein Polynom 3. Grades, d.h.

$$
F(x) = P_i(x) = a_i + b_i(x - x_i) + c_i(x - x_2)^2 + d_i(x - x_i)^3
$$
 in  $[x_i, x_{i+1}]$ 

- (2)  $F(x)$  erfüllt die Interpolationsbedingung  $\boxed{F(x_i) = y_i}$
- (3)  $F(x)$  ist in  $[x_0, x_n]$  zweimal stetig differenzierbar

 $(x)$  $(x)$  $(x)$  $(x_i) = P_{i-1}(x_i)$  $(x_i) = P_{i-1}'(x_i)$  $(x_i) = P_{i-1}^{''}(x_i)$ 1 1 1 Stetigkeit von  $F(x)$ : Stetigkeit von  $F'(x)$ : Stetigkeit von  $F''(x)$ :  $i \left( \begin{matrix} \lambda_i \\ \end{matrix} \right)$   $\begin{matrix} - & i \\ -1 \\ \end{matrix} \left( \begin{matrix} \lambda_i \\ \end{matrix} \right)$  $i \left( \begin{matrix} \lambda_i \\ \end{matrix} \right)$   $\left( \begin{matrix} \lambda_i \\ \end{matrix} \right)$  $i \left( \begin{matrix} x_i \\ y_i \end{matrix} \right)$   $\left( \begin{matrix} x_i \\ y_i \end{matrix} \right)$  $F(x):$   $P_i(x_i) = P_{i-1}(x_i)$  $F'(x)$ :  $P'_i(x_i) = P'_{i-1}(x_i)$  $F''(x)$ :  $P''_i(x_i) = P_{i-1}''(x_i)$ − − − =  $\int (x):$   $\left| P_{i}'(x_{i}) \right| = P_{i-1}'$  $j''(x):$   $\left|P''_i(x_i)\right| = P_{i-1}^{''}(x)$ Anschlussbedingungen  $i = 1, \ldots n-1$ 

(4)  $F(x)$  heißt natürliche Spline-Funktion, wenn außerdem gilt:

$$
F''(x_0) = P_0''(x_0) = 0 \quad \text{und} \quad F''(x_n) = P_n''(x_n) = 0
$$

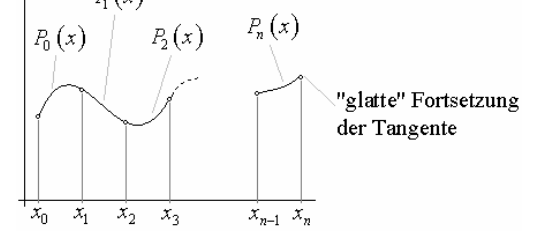

Krümmung einer Kurve:

Def: Krümmung

$$
\kappa = \frac{d\alpha}{ds} = \lim_{\Delta s \to 0} \frac{\Delta \alpha}{\Delta s}
$$

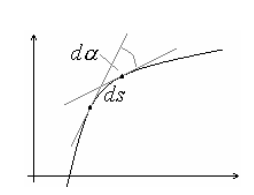

Satz: 
$$
\kappa(x_0) = \frac{f''(x_0)}{\sqrt{(1 + (f'(x_0))^2)^3}}
$$

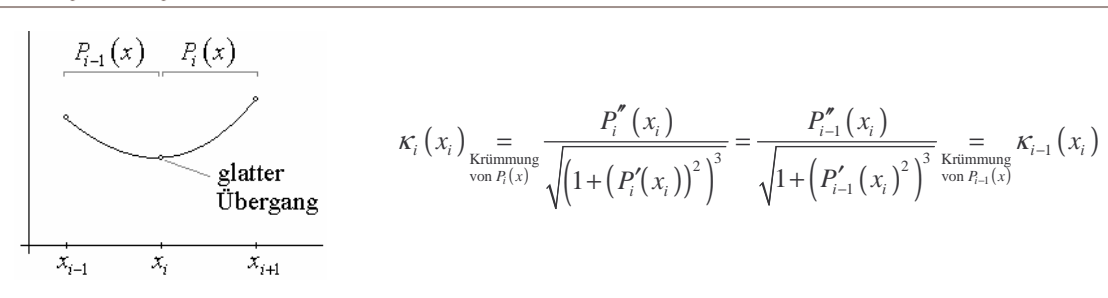

4.3 Bestimmung einer natürlichen kubischen Spline – Funktion (für *n* = 2)

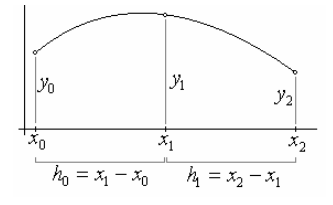

gesucht:

$$
F(x) = \begin{cases} P_0(x); & x_0 \le x < x_1 \\ P_1(x); & x_1 \le x < x_2 \end{cases}
$$
 mit  

$$
P_0(x) = a_0 + b_0 (x - x_0) + c_0 (x - x_0)^2 + d_0 (x - x_0)^3
$$

$$
P_1(x) = a_1 + b_1 (x - x_1) + c_1 (x - x_1)^2 + d_1 (x - x_1)^3
$$

zu bestimmen:

 $a_0, b_0, c_0, d_0, a_1, b_1, c_1, d_1$ 

#### Lösung:

$$
P'_0(x) = b_0 + 2c_0 (x - x_0) + 3d_0 (x - x_0)^2
$$
  
\n
$$
P'_1(x) = b_1 + 2c_1 (x - x_1) + 3d_1 (x - x_1)^2
$$
  
\n
$$
P''_0(x) = 2c_0 + 6d_0 (x - x_0)
$$
  
\n
$$
P''_1(x) = 2c_1 + 6d_1 (x - x_1)
$$

Bedingung 4.1 (3) ergibt:

$$
P_1(x_1) = P_0(x_1) \Rightarrow a_1 = a_0 + b_0 h_0 + c_0 h_0^2 + d_0 h_0^3 \tag{1}
$$

$$
P_1'(x_1) = P_0'(x_1) \implies b_1 = b_0 + 2c_0h_0 + 3d_0h_0^3 \tag{2}
$$

$$
P''_1(x_1) = P''_0(x_1) \Rightarrow 2c_1 = 2c_0 + 6d_0h_0 \Rightarrow c_1 = c_0 + 3d_0h_0 \tag{3}
$$

Bedingung 4.1 (4) ergibt:

$$
P_0''(x_0) = 0 \Rightarrow 2c_0 = 0 \Rightarrow c_0 = 0 \tag{4}
$$

$$
P_1''(x_2) = 0 \implies 2c_1 + 6d_1h_1 = 0 \tag{5}
$$

Bedingung 4.1 (2) ergibt:

$$
F(x_0) = P_0(x_0) = y_0 \implies a_0 = y_0 \tag{6}
$$

$$
F(x_1) = P_1(x_1) = y_1 \implies a_1 = y_1 \tag{7}
$$

$$
F(x_2) = P_1(x_2) = y_2 \implies a_1 + b_1 h_1 + c_1 h_1^2 + d_1 h_1^3 = y_2 \tag{8}
$$

#### LGS der Spline-Funktion für *n* = 2

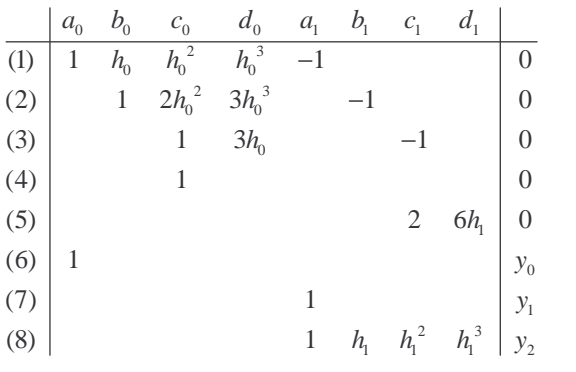

Es gilt:

$$
a_0 = y_0
$$
,  $a_0 = y_0$ ,  $c_0 = 0$ ,  $d_0 = \frac{c_1}{3h_0}$ ,  $d_1 = -\frac{c_1}{3h_1}$ 

Restsystem:

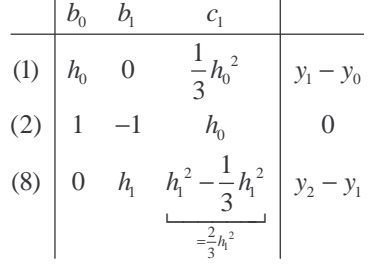

Es folgt:

$$
b_0 \stackrel{(1)}{=} \frac{y_1 - y_0}{h_0} - \frac{1}{3} h_0 c_1, \quad b_1 \stackrel{(8)}{=} \frac{y_2 - y_1}{h_1} - \frac{2}{3} h_1 c_1
$$
\n
$$
h_0 c_1 = b_1 - b_0 \underset{\text{einserteen}}{=} \frac{y_1 - y_0}{h_0} - \frac{1}{3} h_0 c_1 - \frac{y_2 - y_1}{h_1} + \frac{2}{3} h_1 c_1 \quad \Rightarrow \quad c_1 \left( h_0 + \frac{2}{3} h_1 - \frac{1}{3} h_0 \right) - \frac{y_2 - y_1}{h_1} - \frac{y_1 - y_0}{h_0}
$$
\n
$$
\Rightarrow \quad c_1 \underbrace{\left( h_0 + \frac{2}{3} h_1 - \frac{1}{3} h_0 \right)}_{\frac{2}{3}(h_0 + h_1)} - \frac{y_2 - y_1}{h_0} - \frac{y_1 - y_0}{h_0}
$$

Algorithmus:

gegeben: 
$$
\frac{x_0}{y_0} \left| \frac{x_1}{y_1} \right| \frac{x_2}{y_2}
$$
  
\ngesucht: natürliche kubische Spline – Funktion  
\n
$$
F(x) = \begin{cases} P_0(x) = a_0 + b_0(x - x_0) + c_0(x - x_0)^2 + d_0(x - x_0)^3; & x_0 \le x < x_1 \\ P_1(x) = a_1 + b_1(x - x_1) + c_1(x - x_1)^2 + d_1(x - x_1)^3; & x_1 \le x < x_2 \end{cases}
$$
\n
$$
\frac{a_0 = y_0, \quad a_1 = y_1, \quad c_0 = 0}{\downarrow}
$$
\n
$$
c_1 = \frac{3}{2} \frac{1}{h_0 + h_1} \left( \frac{y_2 - y_1}{h_1} - \frac{y_1 - y_0}{h_0} \right) \qquad h_0 = x_1 - x_0
$$
\n
$$
h_1 = x_2 - x_1
$$
\n
$$
b_0 = \frac{y_1 - y_0}{h_0} - \frac{1}{3} c_1 h_0, \quad b_1 = \frac{y_2 - y_1}{h_1} - \frac{2}{3} c_1 h_1, \quad d_0 = \frac{c_1}{3h_0}, \quad d_1 = -\frac{c_1}{3h_1}
$$

### 4.4 Beispiel

Man berechne die natürliche kubische Spline-Funktion für die folgende Tabelle:

*x* 1 2,5 5 *i y* 1,2 1,9 3 *i* Lösung:  $a_0 = 1, 2 \quad a_1 = 1, 9 \quad c_0 = 0$  $c_1 = \frac{2}{3} \left( \frac{1}{1,5+2,5} \right) \left( \frac{3-1,9}{2,5} - \frac{19-1,2}{1,5} \right) = -0,01$  $2, 5$  $b_0 = \frac{1,9-1.2}{1,5} - \frac{1}{3}(-0,01) \cdot 1,5 = 0,4716$  $b_1 = 0,456$  $d_0 = -\frac{0.01}{3 \cdot 1.5} = -0.0022$  $d_1 = \frac{0,01}{3 \cdot 2,5} = 0,0013$ 

$$
F(x) = \begin{cases} 1, 2+0, 4716(x-1) - 0, 0022(x-1)^3, & x \in [1 \mid 2, 5] \\ 1, 9+0, 456(x-2, 5) - 0, 01(x-2, 5)^2 + 0, 0013(x-2, 5)^3, & x \in [2, 5 \mid 5] \end{cases}
$$

#### 4.5 Bestimmung einer natürlichen Spline-Funktion für beliebiges *n*

$$
\begin{array}{c|ccccccccc}\nx_i & x_0 & x_1 & \dots & x_{n-1} & x_n \\
\hline\ny_i & y_0 & y_1 & \dots & y_{n-1} & y_n\n\end{array}\n\qquad h_i = x_{i+1} - x_i
$$

Algorithmus zur Bestimmung der Spline-Funktion

Bstimmung der Koeffizienten  $a_i, b_i, c_i, d_i \quad i = 0, \ldots n-1$ 

$$
P_i(x) = a_i + b_i(x - x_i) + c_i(x - x_i)^2 + d_i(x - x_i)^3
$$

(1) setze 
$$
\overline{a_i = y_i \quad c_0 = 0 \quad c_n = 0}
$$

$$
\overline{c_n \text{ Hilbgro}}_{\substack{r=0...n\\c_n \text{ Hilbgro}}}
$$

(2) löse für die 
$$
c_i
$$
  $(i = 1,...n-1)$  das LGS

$$
h_{i-1}c_{i-1} + 2(h_{i-1} + h_i)c_i + h_ic_{i+1} = 3\left(\frac{y_{i+1} - y_i}{h_i} - \frac{y_i - y_{i-1}}{h_{i-1}}\right) \quad i = 1, \dots n-1
$$

Matrixform (Tridiagonal-Matrix - symmetrisch)

$$
\begin{pmatrix}\n2(h_0 + h_1) & h_1 & & & & & & \\
h_1 & 2(h_1 + h_2) & h_2 & & & & \\
h_2 & 2(h_2 + h_3) & h_3 & & & & \\
& \ddots & \ddots & \ddots & \ddots & \ddots & \\
& & & h_{n-2} & 2(h_{n-2} + h_{n-1})\n\end{pmatrix}\n\begin{pmatrix}\nc_1 \\
c_2 \\
\vdots \\
c_n\n\end{pmatrix}\n=\n3.\n\begin{pmatrix}\n\frac{y_2 - y_1}{h_1} - \frac{y_3 - y_0}{h_0} \\
h_2 & \frac{y_3 - y_2}{h_1} - \frac{y_2 - y_1}{h_1} \\
\vdots \\
h_{n-1} & h_{n-2}\n\end{pmatrix}
$$

Bemerkung:

LGS numerisch lösbar mit Einzel- oder Gesamtschrittverfahren (Zeilenkriterium ist erfüllt)

# (3) bestimme

$$
\begin{vmatrix} b_i = \frac{y_{i+1} - y_i}{h_i} - \frac{(2c_i + c_{i+1})}{3} h_i \\ d_i = \frac{c_{i+1} - c_i}{3h_i} \end{vmatrix} \quad i = 0, ..., n-1
$$

Bsp: Man bestimme die natürliche kubische Spline-Funktion für

$$
\begin{array}{c|cc}\nx_i & 0 & 1 & 8 & 27 & 64 \\
\hline\ny_i & 0 & 1 & 2 & 3 & 4\n\end{array}
$$
 Wertetablefür  $\sqrt[3]{x}$   
\n
$$
P_i(x) = a_i + b_i(x - x_i) + c_i(x - x_i)^2 + d_i(x - x_i)^3
$$
,  $x \in [x_i, x_{i+1}]$   $i = 0, 1, 2, 3$ 

Lsg:  $h_i = x_{i+1} - x_i$  $h_0 = 1$ ,  $h_1 = 7$ ,  $h_2 = 19$ ,  $h_3 = 37$ 

(1) 
$$
a_i = y_i
$$
,  $a_0 = 0$ ,  $a_2 = 2$ ,  $a_3 = 3$ ,  $c_0 = 0$  Hilfsgröße:  $c_4 = 0$   
(2) LGS für die  $c_i$   $(i = 1, 2, 3)$ 

$$
\begin{pmatrix} 2(h_0 + h_1) & h_1 & 0 \ h_1 & 2(h_1 + h_2) & h_2 \ 0 & h_2 & 2(h_2 + h_3) \end{pmatrix} \cdot \begin{pmatrix} c_1 \ c_2 \ c_3 \end{pmatrix} = 3 \cdot \begin{pmatrix} \frac{y_2 - y_1}{h_1} - \frac{y_3 - y_0}{h_0} \\ \frac{y_3 - y_2}{h_2} - \frac{y_2 - y_1}{h_1} \\ \frac{y_4 - y_3}{h_3} - \frac{y_3 - y_2}{h_2} \end{pmatrix}
$$

 $\Rightarrow$ 

$$
\begin{pmatrix} 16 & 7 & 0 \ 7 & 52 & 19 \ 0 & 19 & 112 \ \end{pmatrix} \cdot \begin{pmatrix} c_1 \ c_2 \ c_3 \end{pmatrix} = \begin{pmatrix} \frac{2-1}{7} - \frac{1-0}{1} \\ \frac{3-2}{19} - \frac{1}{7} \\ \frac{1}{37} - \frac{1}{19} \end{pmatrix} = \begin{pmatrix} -\frac{18}{7} \\ -\frac{36}{133} \\ -\frac{54}{703} \end{pmatrix}
$$

Lsg: 
$$
c_1 = -1,69015 \cdot 10^{-1}
$$
  
\n $c_2 = 1,89734 \cdot 10^{-2}$   
\n $c_3 = -3,90453 \cdot 10^{-3}$ 

(3) 
$$
b_i = \frac{y_{i+1} - y_i}{h_i} - \frac{2c_i + c_{i+1}}{3}h_i
$$
:  
\n $b_0 = 1,05634$ ;  $b_1 = 8,87323$ ;  $b_2 = -1,62969 \cdot 10^{-1}$ ;  $b_3 = 1,23339 \cdot 10^{-3}$   
\n $d_i = \frac{c_{i+1} - c_i}{3h_i}$ :  
\n $d_0 = -5,63384 \cdot 10^{-2}$ ;  $d_1 = 8,95183 \cdot 10^{-3}$ ;  $d_2 = -4,01367 \cdot 10^{-4}$ ;  $d_3 = 3,5176 \cdot 10^{-5}$ 

$$
\left[ P_0(x) = 0 + 1,05634(x-0) + 0(x-0)^2 - 0,056384(x-0)^3 \right] \hspace{1cm} 0 \le x \le 1
$$

$$
P_1(x) = 1 + 8,87323(x-1) - 0,169015(x-1)^2 + 8,95183 \cdot 10^{-3}(x-1)^3
$$
  
1 \le x \le 8

$$
F(x) = \begin{cases} P_1(x) - P_2(x)P_3(x)P_4(x)P_5(x)P_5(x)P_6(x)P_7(x)P_8(x)P_8(x)P_9(x)P_{10}(x)P_{11}(x)P_{12}(x)P_{13}(x)P_{14}(x)P_{15}(x)P_{16}(x)P_{17}(x)P_{18}(x)P_{19}(x)P_{10}(x)P_{11}(x)P_{10}(x)P_{11}(x)P_{10}(x)P_{11}(x)P_{11}(x)P_{10}(x)P_{11}(x)P_{11}(x)P_{10}(x)P_{11}(x)P_{11}(x)P_{10}(x)P_{11}(x)P_{11}(x)P_{11}(x)P_{10}(x)P_{11}(x)P_{11}(x)P_{10}(x)P_{11}(x)P_{11}(x)P_{11}(x)P_{10}(x)P_{11}(x)P_{11}(x)P_{10}(x)P_{11}(x)P_{10}(x)P_{11}(x)P_{10}(x)P_{11}(x)P_{10}(x)P_{11}(x)P_{10}(x)P_{11}(x)P_{11}(x)P_{12}(x)P_{11}(x)P_{12}(x)P_{11}(x)P_{12}(x)P_{11}(x)P_{12}(x)P_{10}(x)P_{11}(x)P_{10}(x)P_{11}(x)P_{10}(x)P_{11}(x)P_{10}(x)P_{11}(x)P_{10}(x)P_{11}(x)P_{10}(x)P_{11}(x)P_{10}(x)P_{11}(x)P_{10}(x)P_{11}(x)P_{11}(x)P_{10}(x)P_{11}(x)P_{10}(x)P_{11}(x)P_{11}(x)P_{10}(x)P_{11}(x)P_{10}(x)P_{11}(x)P_{10}(x)P_{11}(x)P_{11}(x)P_{11}(x)P_{10}(x)P_{11}(x)P_{10}(x)P_{11}(x)P_{11}(x)P_{10}(x)P_{11}(x)P_{11}(x)P_{10}(x)P_{11}(x)P_{10}(x)P_{11}(x)P_{10}(x)P_{11}(x)P
$$

$$
P_3(x) = 3 + 1,23339 \cdot 10^{-3} (x - 64) - 3,90453 \cdot 10^{-3} (x - 64)^2 + 3,5176 \cdot 10^{-5} (x - 64)^3 \qquad 27 \le x \le 64
$$

Anmerkung:

Die kubische Spline-Funktion ist im Intervall deutlich genauer, wie z.B die Newton-Interpolation

# **IV APPROXIMATION**

# **1 Einführung**

1.1 Interpolation und Approximation

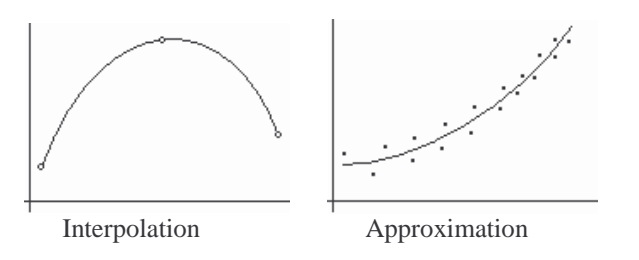

### 1.2 Beispiel

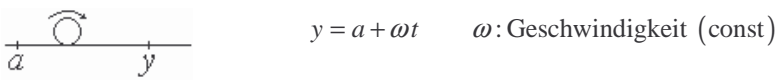

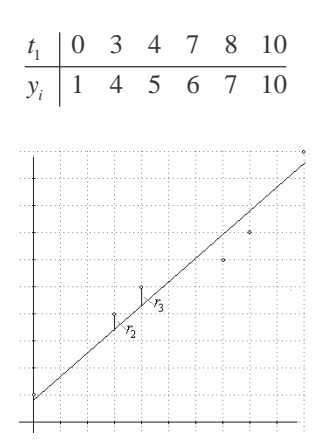

Approximation tabellarisch gegebener Werte

diskrete Approximation

 $\frac{6}{2}$   $\frac{2}{3}$  $\sum_{i=1}^{n} r_i^2 = \min$  $s = \sum r_i$  $=\sum_{i=1}^{6} r_i^2 = \text{min}$   $r : \text{Residuum}$ 

# 1.3 Stetige Approximation von Funktionen

Gauß-Approximation Tschebyscheff-Approximation

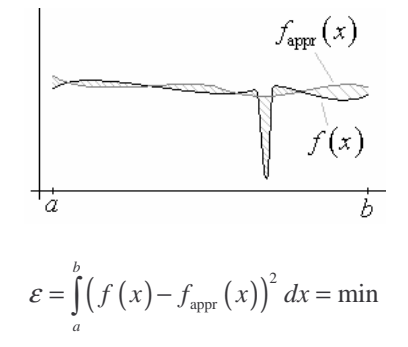

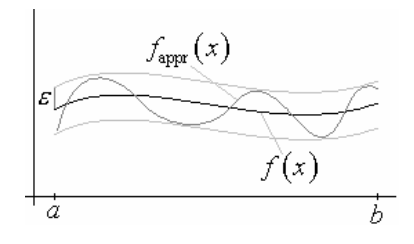

 $\varepsilon = \max_{x \in [a,b]} |f(x) - f_{\text{appr}}(x)| = \min$ 

# 1.4 Approximation durch Taylorentwicklung

$$
f(x) = \underbrace{\sum_{k=0}^{n} \frac{f^{(k)}(0)}{k!} x^{k}}_{\substack{\text{fapp}(x) \\ \text{Rayl(x)}} \atop \text{Taylorpolynom}} + \underbrace{R_n(x)}_{\text{Resiglied}}
$$

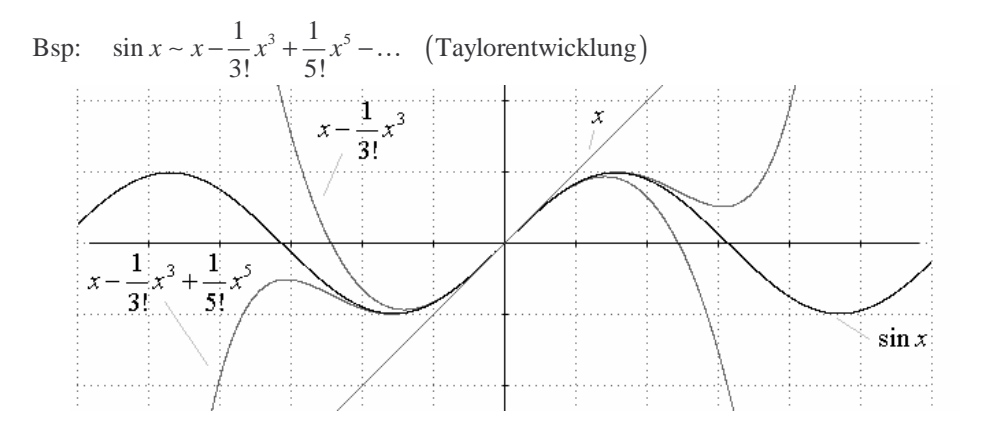

Bemerkung: gute Näherung nur um den Entwicklungspunkt

#### 1.5 Satz von Weierstraß

Zu jeder stetigen Funktion  $f_i[a,b] \to \mathbb{R}$  und jedem  $\varepsilon > 0$  existiert ein Polynom  $P(x)$ mit  $| f(x) - P(x) | \le \varepsilon$  für alle  $x \in [a, b]$ , d.h. jede stetige Punktion kann mit beliebiger Genauigkeit durch ein Polynom approximiert werden.

Beweisskizze:

Bernstein polynomial number 
$$
B_n(x) = \sum_{k=0}^n f\left(\frac{k}{n}\right) x^k (1-x)^{n-k}
$$
  
Es gilt: 
$$
\lim_{n \to \infty} B_n(x) = f(x)
$$

# **2 Polynomapproximation nach der Methode der kleinsten Quadrate**

2.1 (Gaußsche) Methode der kleinsten Quadrate

gegeben: <sup>1</sup> 1  $\mu$  |  $\lambda_1$   $\cdots$   $\lambda_n$  $i \mid J_1 \cdots J_n$  $x_i \mid x_1 \quad \dots \quad x_n$  $f_i$  |  $f_1$  ...  $f$  $\cdots$  $\cdots$ 

Methode der kleinsten Quadrate

Verfahren zur Bestimmung einer Näherungsfunktion Polynom (*m* - 1) – ten Grades

$$
P(x) = c_1 + c_2 x + \dots + c_m x^{m-1} \quad \boxed{m-1 > n} \tag{*}
$$

mit

$$
F = \sum_{i=1}^{n} r_i^2 = \sum_{i=1}^{n} (P(x_i) - f_i)^2 = \min \tag{m-1=n}
$$
\n
$$
f_1 \downarrow \qquad (m-1=n \quad \text{Interpolation } F = 0)
$$

### 2.2 Normalgleichung

Die Koeffizienten  $c_1, \ldots c_m$  von 2.1 (\*) lassen sich bestimmen durch das LGS

$$
a_{11}c_1 + a_{12}c_2 + \dots + a_{1m}c_m = b_1
$$
  
\n
$$
a_{21}c_1 + a_{22}c_2 + \dots + a_{2m}c_m = b_2
$$
  
\n
$$
\vdots
$$
  
\n
$$
a_{m1}c_1 + a_{m2}c_2 + \dots + a_{mm}c_m = b_m
$$
  
\nwobei

$$
a_{kl} = \sum_{i=1}^{n} x_i^{k+l-2} \text{ und } b_k = \sum_{i=1}^{n} f_i \cdot x_i^{k-l} \quad k, l = 1, \dots m
$$

Bemerkung: (1) Matrix  $(a_{ik})$  ist regulär, d.h.  $c_1, \ldots c_m$  eindeutig bestimmt (2) Matrix  $(a_{ik})$  ist symmetrisch

$$
\begin{aligned}\n\text{Bew:} \quad &F\left(c_1 \dots c_m\right) = \sum_{i=1}^n \left( \underbrace{c_1 + c_2 x_i + \dots c_m x_i^{m-1}}_{P(x_i)} - f_i \right)^2 = \min \\
& \text{Notwendige Bedingung:} \\
\frac{\partial F}{\partial c_k} = 0 = \sum_{i=1}^n \underbrace{2\left(c_1 + c_2 x_i + \dots c_m x_i^{m-1} - f_i\right)}_{\text{auber Ableitung}} \cdot \underbrace{x_i^{k-1}}_{\text{Ableitung}} \\
& \Rightarrow \quad 0 = \sum_{i=1}^n \left(c_1 + c_2 x_i + \dots c_m x_i^{m+k-2}\right) - \sum_{i=1}^n f_i \cdot x_i^{k-1} \\
& \Rightarrow \quad c_1 \sum_{i=1}^n x_i^{k-1} + c_2 \sum_{i=1}^n x_i^{k} + \dots + c_m \sum_{i=1}^n x_i^{m+k-2} = \sum_{i=1}^n f_i \cdot x_i^{k-1} \\
& \Rightarrow \quad a_{k1}c_1 + a_{k2}c_2 + \dots + a_{km}c_m = b_k \qquad \text{(k-te Normalgleichung)}\n\end{aligned}
$$

### 2.3 Beispiel

Nach der Methode der kleinsten Quadrate bestimme man zu der folgenden Wertetabelle (Meßreihe) eine Approximationsgerade (Ausgleichsgerade / Regressionsgerade)

$$
\begin{array}{c|cccc}\nx_i & 0 & 1 & 2 & 3 & 4 \\
\hline\nf_i & -3,00 & -1,02 & 1,04 & 3,01 & 4,95\n\end{array}
$$

Lsg: 
$$
P(x) = c_1 + c_2 x
$$
  $(m = 2)$ 

Normalgleichung  
\n
$$
\begin{cases}\na_{11}c_1 + a_{12}c_2 = b_1 \\
a_{21}c_1 + a_{22}c_2 = b_2\n\end{cases}
$$
\n
$$
a_{kl} = \sum_{i=1}^{5} x_i^{k+l-2} \qquad b_k = \sum_{i=1}^{5} f_i \cdot x_i^{k-l} \qquad k, l = 1, 2
$$

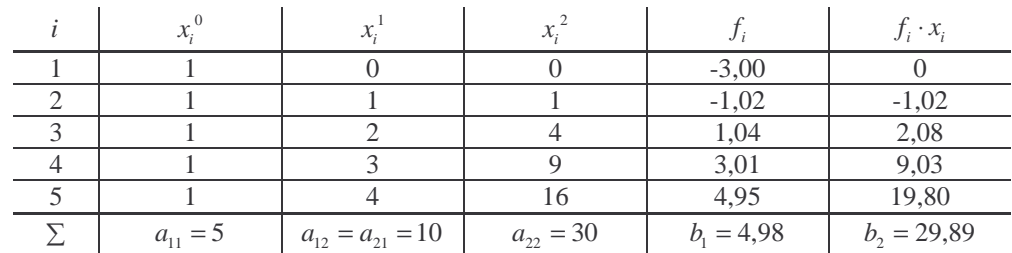

Normalengleichungen

 $5c_1 + 10c_2 = 4,98$  $10c_1 + 30c_2 = 29,89$ 

Lösungen:

$$
c_1 = \frac{\begin{vmatrix} 4,98 & 10 \\ 29,89 & 30 \end{vmatrix}}{\begin{vmatrix} 5 & 10 \\ 10 & 30 \end{vmatrix}} = \frac{4,98 \cdot 30 - 29,89 \cdot 10}{50} = -2,99
$$
  

$$
c_2 = \frac{\begin{vmatrix} 5 & 4,98 \\ 10 & 29,89 \end{vmatrix}}{50} = 1,99
$$

Ausgleichsgerade:  $P(x) = -2,99 + 1,99x$ 

# **3 Gauß – Approximation von Funktionen**

#### 3.1 Definition

- (1)  $C[a,b]$  = Menge aller stetigen Funktionen  $f : [a,b] \to \mathbb{R}$
- (2) Ein Funktionensystem  $\varphi_0, \varphi_1, \ldots, \varphi_n$  mit  $\varphi_i \in C[a, b]$  heißt linear unabhängig, wenn

$$
\sum_{i=0}^{n} \lambda_i \cdot \boldsymbol{\varphi}_i = \underset{\text{Nullfunktion}}{\mathbf{0}} \quad \Leftrightarrow \quad \lambda_0 = \lambda_1 = \ldots = \lambda_n = 0
$$

 $\varphi_0, \varphi_1, \ldots, \varphi_n$  heißen dann Basisfunktionen

Beispiele

- (1) Die Potenzfunktionen  $\varphi_0(x) = 1$ ,  $\varphi_1(x) = x$ ,  $\varphi_2(x) = x^2$ , ...,  $\varphi_n(x) = x^n$  sind linear unabhängig (Basisfunktionen)
- Bew:  $\sum_{i=0} \lambda_i \cdot \varphi_i = 0 \implies \lambda_0 + \lambda_1 x + \lambda_2 x^2$  $\sum_{i=0}^{n} \lambda_i \cdot \varphi_i = 0 \implies \lambda_0 + \lambda_1 x + \lambda_2 x^2 + \dots + x_n x^n = 0 \implies$  Fundamental satz der Algebra  $\lambda_i \cdot \varphi_i = 0 \implies \lambda_0 + \lambda_1 x + \lambda_2 x^2 + \ldots + x_n x$  $\sum_{i=0}^{n} \lambda_i \cdot \varphi_i = 0 \Rightarrow \lambda_0 + \lambda_1 x + \lambda_2 x^2 + \dots + x_n x^n = 0 \Rightarrow$  $\Rightarrow \lambda_0 = \lambda_1 = ... = \lambda_n = 0 \Rightarrow$  linear unabhängig

(2) Die Funktionen  $\varphi_1 = \sin x$ ,  $\varphi_2(x) = 2 \cdot \sin x$ ,  $\ldots$ ,  $\varphi_n(x) = n \cdot \sin x$  sind linear abhängig

Bew: 
$$
\underbrace{\left(1 - \frac{n(n+1)}{2}\right)}_{\lambda_1} \cdot \underbrace{1 \cdot \sin x}_{\lambda_2} + \underbrace{1}_{2} \cdot \underbrace{2 \cdot \sin x}_{\lambda_1} + \dots + \underbrace{1}_{\lambda_n} \cdot \underbrace{n \cdot \sin x}_{\lambda_n}
$$
\n
$$
= \sin x + 2 \cdot \sin x + \dots + n \cdot \sin x - \frac{n(n+1)}{2} \cdot \sin x = \underbrace{(1 + 2 + \dots + n)}_{\frac{n(n+1)}{2}} \cdot \sin x - \frac{n(n+1)}{2} \cdot \sin x = 0
$$

 $\implies$  linear abhängig

(3)  $\varphi_1(x) = \sin x, \varphi_2(x) = \sin (2x), \dots, \varphi_n(x) = \sin (nx)$  $\psi_1(x) = \sin x, \psi_2(x) = \sin (2x), \dots, \psi_n(x) = \sin (nx)$ sind Basisfunktionen

### 3.2 Skalarprodukt von stetigen Funktionen

Das Skalarprodukt von  $f, g \in C[a, b]$  ist definiert durch

$$
(f,g) \stackrel{\text{Def.} b}{=} \int_a^b f(x) \cdot g(x) dx
$$

Bsp:  $(\sin x, \cos x) = \int_0^b \sin x \cdot \cos x$  $f(x, \cos x) = \int_a \sin x \cdot \cos x \cdot dx$ 

### 3.3 Gauß – Approximation

gegeben: Basisfunktionen  $\varphi_0, ..., \varphi_n$  und  $f \in C[a, b]$ gesucht: Koeffizienten  $a_0, a_1, ..., a_n$  der Funktion

$$
P(x) = a_0 \cdot \varphi_0(x) + \ldots + a_n \cdot \varphi_n(x),
$$

so dass

$$
\begin{array}{c}\n\int_{a}^{b} (f(x) - P(x))^{2} dx = \min \atop a\n\end{array}
$$
\n
$$
\begin{array}{c}\nP(x) \\
f(x)\n\end{array}
$$

Algorithmus zur Bestimmung der  $a_0, a_1, ..., a_n$ 

Die gesuchten Koeffizienten  $a_0, a_1, \ldots, a_n$  sind Lösungen des LGS

$$
\begin{pmatrix}\n(\varphi_0, \varphi_0) & (\varphi_0, \varphi_1) & \dots & (\varphi_0, \varphi_n) \\
(\varphi_1, \varphi_0) & (\varphi_1, \varphi_1) & \dots & (\varphi_1, \varphi_n) \\
\vdots & \vdots & & \vdots \\
(\varphi_n, \varphi_0) & (\varphi_n, \varphi_1) & \dots & (\varphi_n, \varphi_n)\n\end{pmatrix}\n\begin{pmatrix}\na_0 \\
a_1 \\
\vdots \\
a_n\n\end{pmatrix}\n=\n\begin{pmatrix}\n(f, \varphi_0) \\
(f, \varphi_1) \\
\vdots \\
(f, \varphi_n)\n\end{pmatrix}
$$
\nNormalgleichung

det A hießt Gramsche Determinante der Basisfunktionen  $\varphi_0, \ldots, \varphi_n$ 

Bew: Ansatz: 
$$
P(x) = a_0 \cdot \varphi_0(x) + ... + a_n \cdot \varphi_n(x)
$$
  
\n
$$
F(a_0, ..., a_n) = \int_a^b (f(x) - a_0 \cdot \varphi_0(x) - ... - a_n \cdot \varphi_n(x))^2 dx
$$
\n
$$
\frac{\partial F}{\partial a_i} = \frac{\partial}{\partial a_i} \int_a^b (f(x) - a_0 \cdot \varphi_0(x) - ... - a_n \cdot \varphi_n(x))^2 dx = \int_a^b 2(f(x) - a_0 \cdot \varphi_0(x) - ... - a_n \cdot \varphi_n(x)) (-\varphi_i(x)) dx = 0
$$
\n
$$
\Rightarrow \int_a^b (-\varphi_i(x) \cdot f(x) + a_0 \cdot \varphi_i(x) \cdot \varphi_0(x) + ... + a_n \cdot \varphi_i(x) \cdot \varphi_n(x)) dx = 0
$$
\n
$$
\Rightarrow a_0 \int_a^b \varphi_0(x) \cdot \varphi_i(x) dx + ... + a_n \int_a^b \varphi_n(x) \cdot \varphi_i(x) dx = \int_a^b f(x) \cdot f_i(x) dx
$$
\n
$$
\xrightarrow{a_0 \cdot \varphi_0(\varphi_0, \varphi_0)} \xrightarrow{a_0 \cdot \varphi_0(\varphi_0, \varphi_0)} \xrightarrow{a_0 \cdot \varphi_0(\varphi_0, \varphi_0)} \qquad \xrightarrow{a_0 \cdot \varphi_0(\varphi_0, \varphi_0)} \qquad \xrightarrow{a_0 \cdot \varphi_0(\varphi_0, \varphi_0)} \qquad \xrightarrow{a_0 \cdot \varphi_0(\varphi_0, \varphi_0)} \qquad \xrightarrow{a_0 \cdot \varphi_0(\varphi_0, \varphi_0)} \qquad \xrightarrow{a_0 \cdot \varphi_0(\varphi_0, \varphi_0)} \qquad \xrightarrow{a_0 \cdot \varphi_0(\varphi_0, \varphi_0)} \qquad \xrightarrow{a_0 \cdot \varphi_0(\varphi_0, \varphi_0)} \qquad \xrightarrow{a_0 \cdot \varphi_0(\varphi_0, \varphi_0)} \qquad \xrightarrow{a_0 \cdot \varphi_0(\varphi_0, \varphi_0)} \qquad \xrightarrow{a_0 \cdot \varphi_0(\varphi_0, \varphi_0)} \qquad \xrightarrow{a_0 \cdot \varphi_0(\varphi_0, \varphi_
$$

Bemerkung:  $\varphi_0, \ldots, \varphi_n$  Basisfunktionen  $\Leftrightarrow$  Gramsche Determinante det  $A \neq 0 \Leftrightarrow (a_0, \ldots, a_n)$  eindeutig bestimmt

#### 3.4 Beispiel

Man approximiere  $f(x) = \sqrt{x}$  in  $[a,b] = \left[\frac{1}{16},1\right]$  durch die Basisfunktionen  $\varphi_0 = 1$  und  $\varphi_1(x) = x$ Lsg: Ansatz:  $P(x) = a_0 \cdot \varphi_0(x) + a_1 \cdot \varphi_1(x) = a_0 + a_1 \cdot x$  $(\varphi_{_{\!0}}, \varphi_{_{\!0}})$   $(\varphi_{_{\!0}}, \varphi_{_{\!1}})$  $(\varphi_{\!_1}, \varphi_{\!_0}) \quad (\varphi_{\!_1}, \varphi_{\!_1})$  $(f, \varphi_0)$  $\begin{pmatrix} 0, \varphi_0, \varphi_1 \\ \varphi_1, \varphi_0 \end{pmatrix}$   $\begin{pmatrix} \varphi_0, \varphi_1 \\ \varphi_1, \varphi_1 \end{pmatrix} = \begin{pmatrix} a_0 \\ a_1 \end{pmatrix} = \begin{pmatrix} 0, \varphi_0 \\ (f, \varphi_1) \end{pmatrix}$  $\langle 1, \varphi_0 \rangle$   $(\varphi_1, \varphi_1)$   $(\varphi_1 \vee \ldots \vee \varphi_1)$  $(\varphi_0)$   $(\varphi_0, \varphi_1)$   $(a_0)$   $(f,$  $(\varphi_0)$   $(\varphi_1, \varphi_1)$   $(a_1)$   $(f,$  $a_0$  f<sup>(f)</sup>  $a_i$  f  $(f)$  $(\varphi_0, \varphi_0)$   $(\varphi_0, \varphi_1)$   $(a_0)$   $((f, \varphi_0)$  $\begin{pmatrix} (\varphi_0, \varphi_0) & (\varphi_0, \varphi_1) \ (\varphi_1, \varphi_0) & (\varphi_1, \varphi_1) \end{pmatrix} = \begin{pmatrix} a_0 \ a_1 \end{pmatrix} = \begin{pmatrix} (f, \varphi_0) \ (f, \varphi_1) \end{pmatrix}$  $(\varphi_{_{\!0}}, \varphi_{_{\!0}})$   $= \stackrel{_{1}}{\bigcap}$  $\left( \mathbf{\varphi}_{{}_{\!1}},\mathbf{\varphi}_{{}_{\!0}} \right) \!=\! \left( \mathbf{\varphi}_{{}_{\!0}},\mathbf{\varphi}_{{}_{\!1}} \right) \!=\! \stackrel{1}{\left\| \mathbf{\varphi}_{{}_{\!1}}\right\|_2^2}$  $0, \varphi_0$  )  $\prod_{1}$ 16  $\gamma_1, \varphi_0$  ) –  $(\varphi_0, \varphi_1)$  –  $\prod_{1}$ 16  $(\varphi_0, \varphi_0) = \int dx = 0,9375$  $(\varphi_1, \varphi_0) = (\varphi_0, \varphi_1) = \int x \cdot dx = 0,498047$  $\left( \varphi_{\scriptscriptstyle 1}^{}, \varphi_{\scriptscriptstyle 1}^{} \right)$  $(f, \varphi_0)$  $(\rho_1, \phi_1) = \int_1^1 x^2$ 16 1  $_0$  )  $\prod_{1}$ 16  $, \varphi$ <sub>1</sub> $) = |x^2 \cdot dx = 0,333252$  $, \varphi$ <sub>0</sub> $) = \sqrt{x} \cdot dx = 0,65620$  $x^2 \cdot dx$  $f, \varphi$ <sub>0</sub> $) = \int \sqrt{x} \cdot dx$  $\varphi_1, \varphi_2$  $\varphi$  $= | x^2 \cdot dx =$  $= \int \sqrt{x} \cdot dx =$ ſ ſ  $(f, \varphi_1) = \int_1^1 \sqrt{x} \cdot x \cdot dx = \int_1^1 x^{\frac{3}{2}}$  $Q_1$ ) =  $\int_{1} \sqrt{x} \cdot x \cdot dx = \int_{1} x^2$ 16 16  $f, \varphi_1$  $= \int \sqrt{x} \cdot x \cdot dx = \int x^{\overline{2}} \cdot dx = 0,399609$ 0 1  $0,9375$   $0,498047$   $\big\langle a_{0} \big\rangle$   $\big( 0,65620$ 0, 498047 0, 333252  $\vert \langle a_1 \rangle \vert \langle 0, 399609 \rangle$ *a*  $\begin{pmatrix} 0,9375 & 0,498047 \\ 0,498047 & 0,333252 \end{pmatrix} \begin{pmatrix} a_0 \\ a_1 \end{pmatrix} = \begin{pmatrix} 0,65620 \\ 0,399609 \end{pmatrix}$ Lsg:  $a_0 = 0,305603$   $a_1 = 0,742394$  $P(x) = 0,305603 + 0,742394x$   $\varepsilon(x) = P(x) - \sqrt{x}$ 

# **V NUMERISCHE INTEGRATION**

## **1 Einführung**

Nicht analytisch lösbare Integrale:

$$
\int_{a}^{b} e^{-x^2} dx
$$
  

$$
\int_{a}^{b} \tan x^2 dx
$$
  

$$
\int_{a}^{b} \frac{\sin x}{x} dx
$$

Inpolation über  $[a, b]$ 

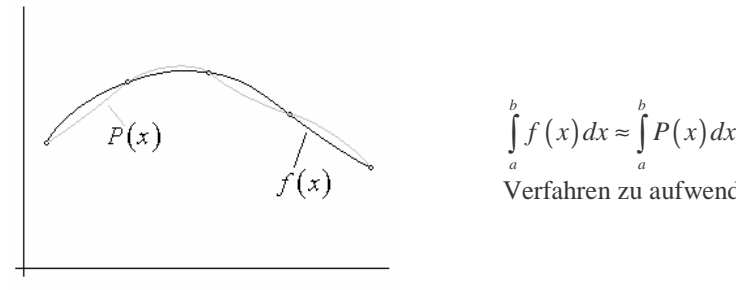

*a a*  $f(x)$  verfahren zu aufwendig und ungenau

Interpolation über Teilintervalle

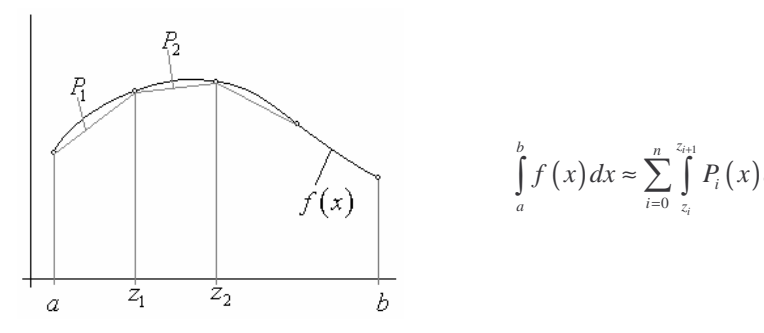

$$
\int_{a}^{b} f(x) dx \approx \sum_{i=0}^{n} \int_{z_{i}}^{z_{i+1}} P_{i}(x) dx
$$

# **2 Newton – Cotes – Formel (Formel für Segmente)**

## 2.1 Lagrange – Interpolationspolynom

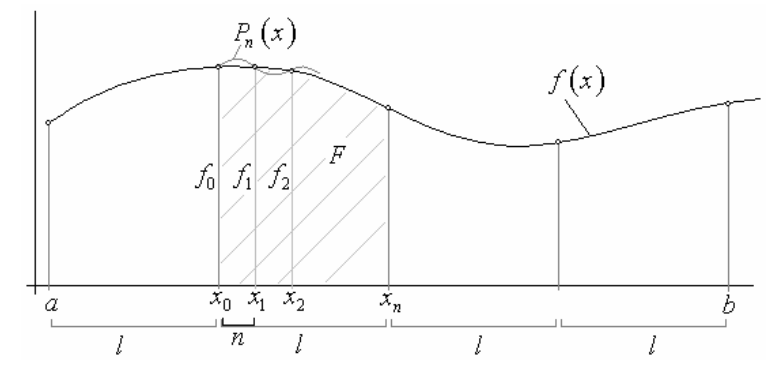

 ${x_0, x_1, ..., x_n}$  aquidistant, d.h.  $x_i = x_0 + i \cdot h$ 

Sei  $P_n(x) = f_0 L_0(x) + ... + f_n L_n(x)$  das Lagrange - Interpolationspolynom

Für die Integration

$$
F = \int_{x_0}^{x_n} P_n(x) dx \approx \int_{x_0}^{x_n} f(x) dx
$$

gelten die Newton - Cotes - Formeln:

#### *h* = 1: Sehnentrapezformel

$$
F_1(x)
$$
\n
$$
F_0
$$
\n
$$
F = \frac{l}{2}(f_0 + f_1)
$$
\n
$$
i = h
$$

 $h = 2$ : Simpsonformel

$$
f_0
$$
\n
$$
f_1
$$
\n
$$
f_2(x)
$$
\n
$$
F = \frac{l}{6}(f_0 + 4f_1 + f_2)
$$
\n
$$
h
$$
\n
$$
h
$$
\n
$$
h
$$

Bew: Langrange – Interpolationspolynom

First, 
$$
s = \frac{x - x_1}{h}
$$
 is given by:

\n
$$
x - x_0 = x - (x_1 - h) = x - x_1 + h = s \cdot h + h = (s + 1) \cdot h
$$
\n
$$
x - x_2 = x - (x_1 + h) = x - x_1 - h = s \cdot h - h = (s - 1) \cdot h
$$
\n
$$
P_2(x) = f_0 \cdot L_0(x) + f_1 \cdot L_1(x) + f_2 \cdot L_2(x)
$$
\n
$$
= \frac{f_0}{2} \frac{(x - x_1)(x - x_2)}{(x_0 - x_1)(x_0 - x_2)} - f_1 \frac{(x - x_0)(x - x_2)}{(x_1 - x_0)(x_1 - x_2)} + \frac{f_2}{2} \frac{(x - x_0)(x - x_0)}{(x_2 - x_0)(x_2 - x_1)}
$$
\n
$$
= \frac{f_0}{2} s(s - 1) - f_1(s + 1)(s - 1) + \frac{f_0}{2}(s + 1) s
$$

$$
F = \int_{x_0}^{x_2} P_2(x) dx = \int_{s = \frac{x - x_1}{h}}^{1} \left[ \frac{f_0}{2} s(s - 1) - f_1(s + 1)(s - 1) + \frac{f_0}{2} (s + 1)s \right] \cdot h \cdot ds
$$
  
\n
$$
\frac{ds}{dt} = \frac{1}{h}
$$
  
\n
$$
\frac{ds}{dt} = \frac{1}{h}
$$
  
\n
$$
x = x_0: s = \frac{x_0 - x_1}{h} = \frac{-h}{h} = -1
$$
  
\n
$$
x = x_2: s = \frac{x_0 - x_1}{h} = \frac{-h}{h} = 1
$$
  
\n
$$
= \frac{f_0}{2} h \int_{-1}^{1} s(s - 1) \cdot ds - f_1 \cdot h \int_{-1}^{1} (s + 1)(s - 1) \cdot ds + \frac{f_0}{2} \cdot h \int_{-1}^{1} (s + 1)s \cdot ds
$$
  
\n
$$
= \frac{1}{2} h \cdot f_0 + \frac{4}{3} h \cdot f_1 + \frac{1}{3} h \cdot f_2 = \frac{1}{3} h \cdot (f_0 + 4 \cdot f_1 + f_2) = \frac{l}{6} (f_0 + 4 \cdot f_1 + f_2)
$$

*h* = 3: 
$$
\frac{3}{8}
$$
 - Formel  
\n
$$
F = \frac{3}{8}h(f_0 + 3 \cdot f_1 + 3 \cdot f_2 + f_3)
$$
\n
$$
F = \frac{3}{8}h(f_0 + 3 \cdot f_1 + 3 \cdot f_2 + f_3)
$$

 $h = 0$ : Tangententrapezformel  $P_0$  $\sqrt{\frac{1}{2}}$  $\overline{x_0}$  $\overline{x_1}$  $h = l$ 

### 2.2 Formeln von Newton – Cotes

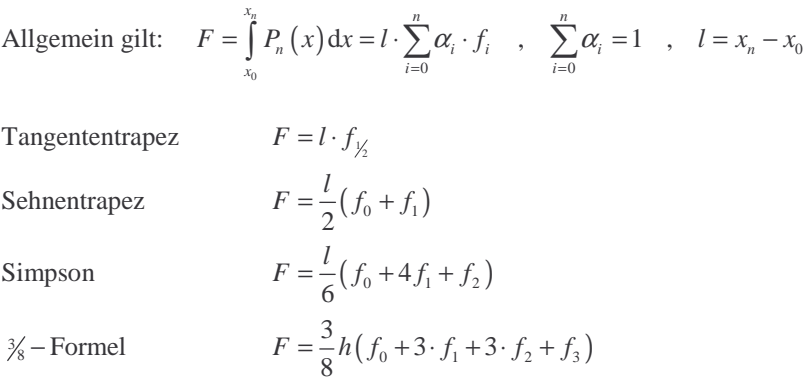

# **3 Numerische Integrationsverfahren insbesondere Sehnentrapez- und Simpsonverfahren**

### 3.1 Definition

gegeben:  $f: [a,b] \to \mathbb{R}$  eine Funktion Zerlegung von  $[a,b]$ :  $a = x_0 < x_1 < x_2 < ... < x_m = b$  $x_i = x_0 + i \cdot h$  mit  $h = \frac{b-a}{m}$  $= x_0 + i \cdot h$  mit  $h = \frac{b - 1}{h}$ 

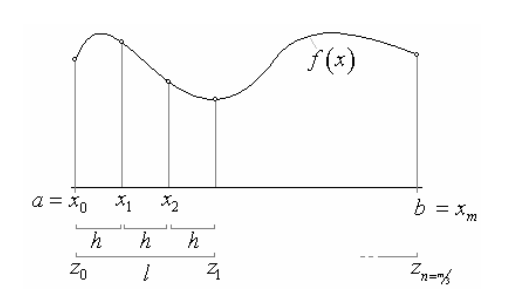

Es gil

Es gilt: 
$$
\int_{a}^{b} f(x) dx = \sum_{i=0}^{n-1} \int_{z_{i}}^{z_{i+1}} f(x) dx
$$

$$
z_{0} = a , z_{m} = b
$$
  
box. 
$$
\boxed{F = \sum_{i=0}^{n-1} \int_{z_{i}}^{z_{i+1}} P(x) dx \approx \int_{a}^{b} f(x) dx}
$$

$$
z_{i}^{z_{i+1}} P(x) dx
$$

### 3.2 Tangententrapezsumme

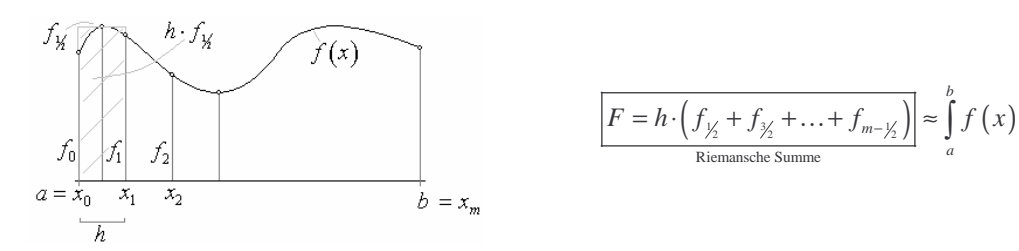

$$
\boxed{F = h \cdot \left(f_{\frac{1}{2}} + f_{\frac{3}{2}} + \ldots + f_{m-\frac{1}{2}}\right)} \approx \int_{a}^{b} f\left(x\right)
$$
  
Riemansche Summe

3.3 Sehnentrapezsumme

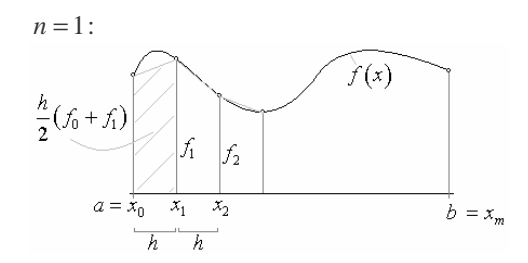

$$
F = \frac{h}{2} (f_0 + f_2) + \frac{h}{2} (f_1 + f_2) + \dots + \frac{h}{2} (f_{m-1} + f_m)
$$
  

$$
F = \frac{h}{2} (f_0 + 2f_1 + 2f_2 + \dots + 2f_{m-1} + f_m) \approx \int_a^b f(x)
$$
  
Trapezumme

3.4 Simpsonsumme

*n* gerade:

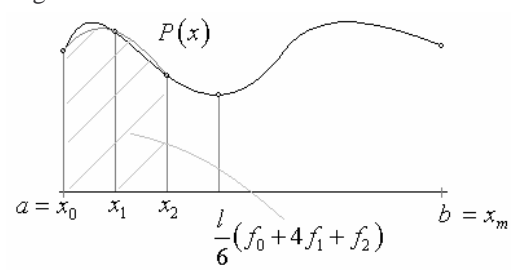

$$
F = \frac{h}{3} (f_0 + 4f_1 + f_2) + \frac{h}{3} (f_2 + 4f_3 + f_4) + \dots + \frac{h}{3} (f_{m-2} + 4f_{m-1} + f_m)
$$
  

$$
F = \frac{h}{3} (f_0 + 4f_1 + 2f_2 + 4f_3 + 2f_4 + \dots + 4f_{m-1} + f_m) \Big| \approx \int_a^b f(x) dx
$$
  
Simposonsumme

### 3.5 Beispiel

1,8 1 Man berechne  $\int \ln x \cdot dx$  mittels

#### a) Sehnentrapezsumme

b) Simpsonsumme

mit der Schrittweite  $h = 0, 2$ 

Lsg: a) 
$$
F = \frac{0.2}{2} (\ln 1 + 2 \cdot \ln 1, 2 + 2 \cdot \ln 1, 4 + 2 \cdot \ln 1, 6 + \ln 1, 8) = 0,2565
$$
  
\nb)  $F = \frac{0.2}{3} (\ln 1 + 4 \cdot \ln 1, 2 + 2 \cdot \ln 1, 4 + 4 \cdot \ln 1, 6 + \ln 1, 8) = 0,2580$   
\nexaktes Ergebnis:  $\int_{1}^{1.8} \ln x \cdot dx = [x \cdot \ln x - x]_{1}^{1.8} = 0,2580$ 

#### 3.6 Fehlerabschätzung

(1) Für die Sehentrapezsumme  $F_1$  gilt:

$$
\int_{a}^{b} f(x) dx - F_1 = -\frac{b-a}{2} \cdot f''(x) \cdot h^2 \quad \text{für ein } x \in [a, b]
$$

und demnach

$$
\left| \int_{a}^{b} f(x) dx \right| \leq M_1 \cdot h^2 \quad \text{mit } M_1 = \frac{b-a}{2} \max_{x \in [a,b]} |f''(x)|
$$
  
Fehler geht mit  $h^2$  gegen 0

(2) Für die Simpsonsumme gilt:

$$
\int_{a}^{b} f(x) dx - F_2 = -\frac{b-a}{180} \cdot f^{(4)}(x) \cdot h^4 \quad \text{für ein } x \in [a, b]
$$

und demnach

$$
\int_{a}^{b} f(x) dx - F_2 \le M_2 \cdot h^4 \quad \text{mit } M_2 = \frac{b-a}{180} \max_{x \in [a,b]} |f^{(4)}(x)|
$$
  
Fehler geht mit  $h^4$  gegen 0

Bsp: Man gebe eine Fehlerabschätzung

 a) Sehnentrapezsumme b) Simpsonsumme für  $\int_{0}^{\pi} \ln x \, dx$  an. (Schrittweite  $h = 0, 2$ ) 1 Lsg:  $f(x) = \ln x;$   $f'(x) = \frac{1}{x};$   $f''(x) = -\frac{1}{x^2};$   $f'''(x) = \frac{2}{x^3};$   $f^{(4)}(x) = -\frac{6}{x^4}$ a)  $M_1 = \frac{b-a}{2} \max_{x \in [a,b]} |f''(x)| = \frac{0.8}{2} \max_{x \in [11,8]} |-\frac{1}{x^2}| = 0.4 \max_{x \in [11,8]} \frac{1}{x^2} = 0.4$  $=\frac{b-a}{2}$  max,  $|f''(x)| = \frac{0.8}{2}$  max,  $|-\frac{1}{2}| = 0.4$  max,  $\frac{1}{2} =$  $\int_{1}^{1,8} \ln x \, dx - F_1 \leq 0, 4 \cdot h^2 \Big|_{h=0,2}^{1} = 0, 4 \cdot (0,2)^2$ 4  $=$ <sub>*h*=0,02</sub>**1**, 6 · 10  $\Rightarrow$   $|\int \ln x dx - F_1| \leq 0, 4 \cdot h^2 = 0, 4 \cdot (0,2)^2 = 0,016$ −  $=$ <sub> $=0.02$ </sub> 1,6 · b)  $\Rightarrow$   $|\int_{1}^{1.8} \ln x \, dx - F_1| \le 0.026 \cdot h^4 \Big|_{h=0.2}^{\infty} 0.026 \cdot (0.2)^4 = 4.26 \cdot 10^{-5}$  $M_2 = \frac{1,8-1}{180} \max_{x \in [11,8]} |\frac{-6}{x^4}| = \frac{0,8}{180} \max_{x \in [11,8]} \frac{6}{x^4} = \frac{0,8 \cdot 6}{180} = 0,026$ 4  $=$ <sub>*h*=0,02</sub>**1**, 6 · 10  $|\int \ln x \, dx - F_1| \leq 0,026 \cdot h^4 \Big|_{h=0,2}^{\infty} 0,026 \cdot (0,2)^4 = 4,26 \cdot 10^{-4}$  $\Rightarrow$   $|\int \ln x \, dx - F_1| \leq 0,0$   $\overline{26} \cdot h^4 = 0,0$   $\overline{26} \cdot (0,2)^4 = 4,26$ −  $=$ <sub> $0.02$ </sub>  $1, 6 \cdot$  $=\frac{1,8-1}{1,8-1}$  max  $\left|\frac{-6}{4}\right| = \frac{0,8}{1,8-1}$  max  $\left|\frac{6}{4}\right| = \frac{0,8-6}{1,8-1}$ 

# 3.7 Bemerkung

Sehnentrapezsumme exakt, wenn  $f(x)$  linear

Simpsonssumme exakt, wenn  $f(x)$  quadratisch und kubisches Polynom

# **VI NUMERISCHE METHODE ZUR LÖSUNG GEWÖHNLICHER DGL**

### **1 Einführung**

## 1.1 Anfangswertproblem (AWP)

Gesucht ist eine Lösung  $y(x)$  von

$$
y^{(n)} = f(x, x, y',..., y^{(n-1)})
$$
  
y(x<sub>0</sub>) = y<sub>0</sub>, y(x<sub>0</sub>) = y<sub>1</sub>, ..., y<sup>(n-1)</sup>(x<sub>0</sub>) = y<sub>n-1</sub>  
ANDP<sub>n</sub>-ter Ordinary

AWP 1. Ordnung

$$
y' = f(x, y), y(x_0) = y_0
$$

Beispiele

(1) 
$$
y' = y
$$
,  $y(0) = ?$ 

Lsg: Allgemeine Lsg:  $y = Ce^x$ 

Lsg des AWP:  $y(0) = Ce^0 = 2 \implies C = 2 \implies y = 2e^x$ 

(2)  $y' = x^2 + y^2$  nicht allgemein lösbar

(3) AWP: 
$$
y' = -\frac{3x^2 + 2y}{2x + 3y^2}
$$
  $y(0) = 1$ 

Analytische Lsg:  $y^3 + 2xy + x^3 = 1$  (nicht nach y auflösbar)

### 1.2 Randwertproblem (RWP)

Gesucht eine Lösung  $y(x)$  der DGL

 $y^{(n)} = f(x, y, y', \dots, y^{(n-1)})$ 

die *n* Werte der Funktion oder einiger ihrer Ableitungen an mindestens zwei verschiedenen Stellen x annimmt.

Beispiel:  $y'' = f(x, y, y')$  mit  $y(a) = y_1$ ,  $y(b) = y_2$  RWP 2. Ordnung  $y'' = f(x, y, y')$  mit  $y'(a) = y_1$ ,  $y(b) = y_2$  RWP 2. Ordnung

Bsp: RWP:  $y'' = 3x - 2$ ,  $y(0) = 2$ ,  $y(1) = -1$ 

Lsg des RWP:  $y(0) = c_2 = 2$ ,  $y(1) = \frac{1}{2} - 1 + c_1 + 2 = -1 \implies c_1$ Allg Lsg:  $y' = \frac{3}{2}x^2 - 2x + c_1$ ,  $y = \frac{x^3}{2} - x^2 + c_1x + c_2$  $\frac{x^3}{2} - x^2 - 2, 5x + 2$ Lsg des RWP:  $y(0) = c_2 = 2$ ,  $y(1) = \frac{1}{2} - 1 + c_1 + 2 = -1 \implies c_1 = -2, 5$  $y' = \frac{3}{2}x^2 - 2x + c_1$ ,  $y = \frac{x^3}{2} - x^2 + c_1x + c_2$  $\Rightarrow y = \frac{x^3}{2} - x^2 - 2, 5x +$ 

# **2 Das Polynomzug – Verfahren von Euler**

### 2.1 Richtungfeld

Durch die DGL 1. Ordnung  $y' = f(x, y)$  ist ein Richtungsfeld festgelegt.

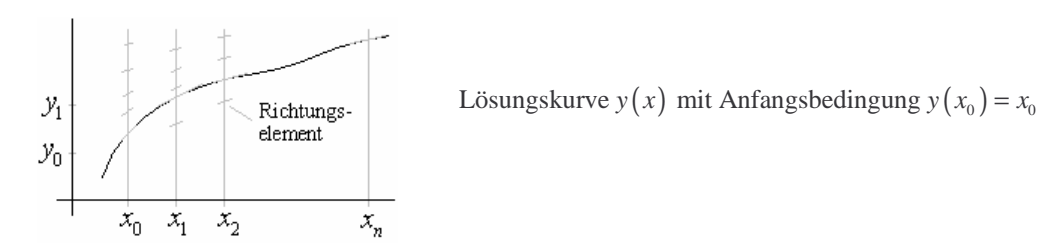

Steigung:  $y'(x_0) = f(x_0, y_0)$  $y' ( x_1 ) = f ( x_1, y_1 )$ 

### 2.2 Das Verfahren von Euler

gegeben ist das AWP:  $y' = f(x, y)$ ,  $y(x_0) = y_0$ 

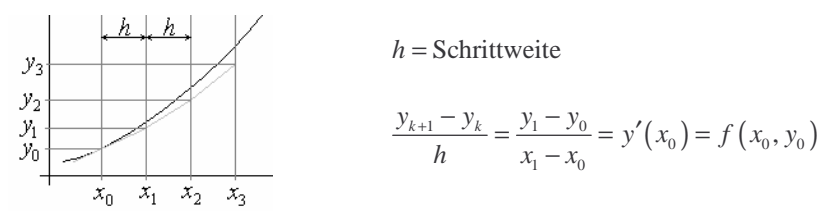

Steigung:  $y'(x_0) = f(x_0, y_0)$ 

$$
y_1 = y_0 + h \cdot f(x_0, y_0) \approx y(x_1)
$$
  
\n
$$
y_2 = y_1 + h \cdot f(x_1, y_1) \approx y(x_2)
$$
  
\n
$$
\vdots
$$

Der Polynomzug mit den Eckpunkten  $(x_k, y_k)$ , wobei

 $y_{k+1} = y_k + h \cdot f(x_k, y_k)$   $y_0$  $y_0$  gegeben

liefert eine Näherungslösung der exakten Lösung  $y(x)$ 

Bsp: Man bestimmen mit dem Verfahren von Euler eine Näherungslösung des AWP's

$$
y' = y \qquad y(0) = 1
$$

im Intervall  $[0,1]$ . Man wähle als Schrittweite  $h = 1/16$ .

$$
x_k \quad 0 \quad \frac{1}{16} \quad \frac{2}{16} \quad \frac{3}{16} \quad \dots \quad 1
$$
\n
$$
y_k \quad 1 \quad ? \quad ? \quad ? \quad \dots
$$
\nLsg:  $f(x, y) = y$ 

$$
y_{k+1} = y_k + h \cdot f(x_k, y_k) = y_k + \frac{1}{16} \cdot y_k = \frac{17}{16} \cdot y_k \qquad y_0 = y(0) = 1
$$
  

$$
x_k \qquad \begin{array}{c|cccc}\n0 & \frac{1}{16} & \frac{2}{16} & \frac{3}{16} & \cdots & 1 \\
y_k & 1 & \frac{17}{16} = 1,0625 & \left(\frac{17}{16}\right)^2 = 1,1298 & \left(\frac{17}{16}\right)^3 = 1,1995 & \cdots & \left(\frac{17}{16}\right)^{16} = 2,63792 \\
y(x_k) = e^{x_k} & 1 & 1,0644 & 1,20623 & 1,20623 & \cdots & e^1 = 2,71828\n\end{array}
$$

Bemerkung: Verfahren von Euler ungenau

# **3 Das Runge – Kutta – Verfahren**

Prinzip: Berechnung einer "repräsentativen Steigung"

3.1 Das Verfahren von Runge – Kutta 2. Ordnung

gegeben: AWP  $y' = f(x, y), y(x_0) = y_0$ Gitterpunkte:  $x_n = x_0 + n \cdot h$ ,  $h =$  Schrittweite

Algorithmus zur Bestimmung der Näherungswerte  $y_n \approx y(x_n)$ 

$$
\begin{vmatrix} y_{n+1} = y_n + \frac{1}{2} \cdot h(l_1 + l_2) \\ l_1 = f(x_n, y_n) \\ l_2 = f(x_n + h, y_n + h \cdot l_1) \end{vmatrix}
$$
 Runge - Kutta 2. Ordnung  
  $n = 1, 2, ...$ 

Geometrische Deutung

 $\overline{a}$ 

$$
l_2 = f\left(x_{n+1}, \underbrace{y_n + h \cdot f(x_n, y_n)}_{\text{Eulersche Wert}}\right) \qquad \frac{y_{n+1} - y_n}{h} = \frac{1}{2}(l_1 + l_2) \text{ Steigung}
$$

Steigung=0,5(
$$
l_1 + l_2
$$
)

\n $y_{n+1}$ (Rung-Kutta-Verf.)

\n $l_2$  (Steigung im Richtungsfeld)

\n(Euler-Verf.)

\n $x_n$ 

\n $h$ 

Bsp: AWP 
$$
y' = y - \frac{2x}{y}
$$
,  $y(0) = 1$ 

Man bestimme einen Näherungswert der Lösung  $y(x)$  in 0,2 und 0,4.

$$
\frac{x_1}{y_1} \begin{vmatrix} 0 & 0, 2 & 0, 4 \\ 1 & 2 & 2 \end{vmatrix} \qquad h = 0, 2 \quad x_0 = 0 \quad y_0 = 1 \quad f(x, y) = y - \frac{2x}{y}
$$

$$
n = 0: \t y_1 = y_0 + \frac{1}{2} \cdot 0, 2(l_1 + l_2)
$$
  
\n
$$
l_1 = f(x_0, y_0) = f(0, 1) = 1
$$
  
\n
$$
l_2 = f(x_0 + h, y_0 + h \cdot l_1) = f(0, 2 | 1, 2) = 0, 8\overline{6}
$$
  
\n
$$
y_1 = 1 + 0, 1(1 + 0, 8\overline{6}) = 1, 18\overline{6} \approx y(0, 2)
$$
  
\n
$$
n = 1: \t y_2 = y_1 + \frac{1}{2} \cdot 0, 2(l_1 + l_2)
$$
  
\n
$$
l_1 = f(x_1, y_1) = f(0, 2 | 1, 8\overline{6}) = 0, 849588
$$
  
\n
$$
l_2 = f(x_1 + h, y_1 + h l_1) = f(0, 4 | 1, 18\overline{6} + 0, 2 \cdot 0, 849588) = 0, 766869
$$
  
\n
$$
y_2 = 1, 348313 \approx y(0, 4)
$$

exakte Lösung:  $y = \sqrt{2x+1}$  $y(0,2) = 1,1832 \approx y_1 = 1,186$  $y(0,4) = 1,3416 \approx y_2 = 1,3483$ 

# 3.2 Das Verfahren von Runge – Kutta 4. Ordnung

gegeben: AWP 
$$
y' = f(x, y), y(x_0) = y_0
$$
  
\n
$$
\begin{bmatrix}\ny_{n+1} = y_n + \frac{1}{6}(k_1 + 2k_2 + 2k_3 + k_4) \\
k_1 = h \cdot f(x_n, y_n)\n\end{bmatrix}
$$
\n
$$
k_2 = h \cdot f\left(x_n + \frac{h}{2}, y_n + \frac{k_1}{2}\right)
$$
\n
$$
k_3 = h \cdot f\left(x_n + \frac{h}{2}, y_n + \frac{k_2}{2}\right)
$$
\n
$$
k_4 = h \cdot f(x_n + h, y_n + k_3)
$$

Geometrische Deutung

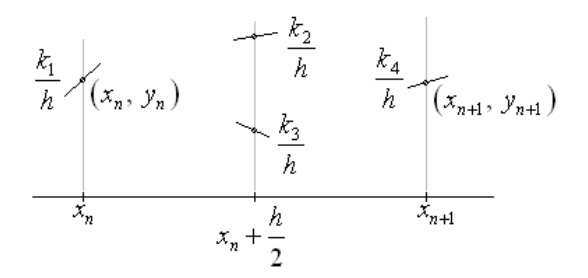

Bsp: (vgl 3.1) AWP 
$$
y' = y - \frac{2x}{y}
$$
,  $y(0) = 1$ 

Man bestimme einen Näherungswert der Lösung  $y(x)$  in 0,2 und 0,4.

$$
\frac{x_1}{y_1} \begin{array}{ccc} 0 & 0, 2 & 0, 4 \\ 1 & 7 & 7 \end{array} \qquad h = 0, 2 \quad x_0 = 0 \quad y_0 = 1 \quad f(x, y) = y - \frac{2x}{y}
$$

$$
n = 0: \t y_1 = y_0 + \frac{1}{6}(k_1 + 2k_2 + 2k_3 + k_4)
$$
  
\n
$$
k_1 = h \cdot f(x_n, y_n) = 0, 2 \cdot f(0, 1) = 0, 2
$$
  
\n
$$
k_2 = h \cdot f\left(x_n + \frac{h}{2}, y_n + \frac{k_1}{2}\right) = 0, 2 \cdot f(0, 1 | 1, 1) = 0, 183636
$$
  
\n
$$
k_3 = h \cdot f\left(x_n + \frac{h}{2}, y_n + \frac{k_2}{2}\right) = 0, 2 \cdot f\left(0, 1 | 1 + \frac{0, 183636}{2}\right) = 0, 181727
$$
  
\n
$$
k_4 = h \cdot f(x_n + h, y_n + k_3) = 0, 2 \cdot f(0, 2 | 1 + 0, 181727) = 0, 168648
$$
  
\n
$$
y_1 = 1 + \frac{1}{6}(k_1 + 2k_2 + 2k_3 + k_4) = 1, 183229 \approx y(0, 2)
$$
  
\n
$$
n = 1: \t y_2 = y_1 + \frac{1}{6}(k_1 + 2k_2 + 2k_3 + k_4)
$$
  
\n
$$
= 1, 183229 + \frac{1}{6}(0, 169034 + 2 \cdot 0, 158893 + 2 \cdot 0, 157499 + 0, 148807) = 1, 341667 \approx y(0, 4)
$$

exakte Lösung:  $y = \sqrt{2x+1}$ 

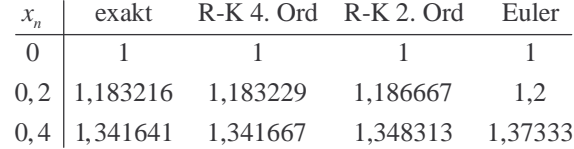

# 3.3 Schrittweitenanpassung für Runge – Kutta 4. Ordnung

optimale Schrittweite, falls *h*

$$
0,025 < Q < 0,1 \quad \text{mit } Q = \left| \frac{k_3 - k_2}{k_2 - k_1} \right|
$$
  
Q > 0,1: ungenaue Näherungswerte

 $Q$  < 0,025 : Rundungsfehler zu hoch

Algorithmus

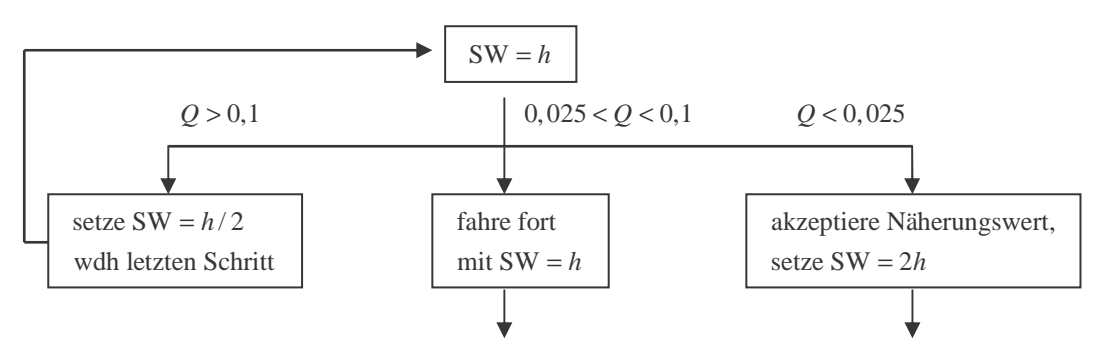

#### 4.1 Annäherung von Ableitungen durch Differenzen

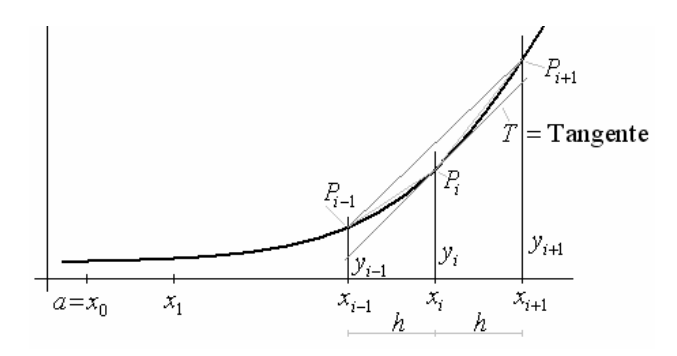

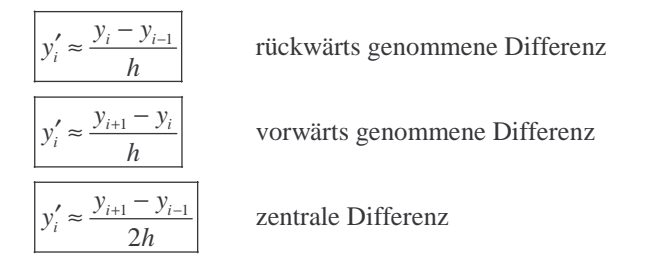

$$
y_i'' \approx \frac{y_{i+1}' - y_i'}{h} = \frac{\frac{y_{i+1} - y_i}{h} - \frac{y_i - y_{i-1}}{h}}{h}
$$

$$
y_i'' \approx \frac{y_{i+1} - 2y_i + y_{i-1}}{h^2}
$$
  

$$
y_i''' \approx \frac{y_{i+2} - 2y_{i+1} + 2y_{i-1} - y_{i-2}}{2h^3}
$$

### 4.2 Differenzenverfahren

gegeben:  $\begin{cases} RWP \\ AWP \end{cases}$ :  $y^{(n)} = f(x, y, y', ..., y^{(n-1)})$  mit  $n \begin{cases} Randbedingungen \\ Anfangsbed. \end{cases}$  $[AWP]$  (AWP) (Anfangsbed.  $\ddotsc$ 

algebraische Gleichungssystem, dessen Lösungen  $y_i$  Näherungswerte der Lösung  $y(x)$  liefern. Ersetzt man in der DGL die Ableitungen durch eintsprechende Differenzen, so entsteht ein

Bemerkung:

 $y^{(n)} = f(x, y, y', ..., y^{(n-1)})$  linear  $\implies$  algebraisches Gleichungssystem linear

Definition: Die DGL der Form

$$
a_0(x)y + a_1(x)y' + ... + a_{n-1}(x)y^{(n-1)} + a_n(x)y^{(n)} = g(x)
$$
  
height linear.

Bsp: 
$$
e^x y + \frac{\sin(x)}{\cos(x)} y'' = \frac{\cos x}{\cos(x)}
$$

Das Differenzenverfahren

#### Beispiele:

(1) RWP:  $y'' = 1 - y$ ,  $y(0) = 1$ ,  $y(1) = 2$ 

Man bestimme die Funktionswerte  $y(0, 2)$ ,  $y(0, 4)$ ,  $y(0, 6)$ ,  $y(0, 8)$  der Lösung  $y(x)$ 

Lsg: 
$$
h = 0, 2
$$
  $f(x, y, y') = 1 - y$ ,  $y_0 = 1$ ,  $y_5 = 2$   
\n
$$
y''(x_i) = y_i'' \approx \frac{y_{i+1} - 2y_i + y_{i-1}}{h^2} = 1 - y_i
$$
\n
$$
\Rightarrow y_{i+1} - 2y_i + y_{i-1} = 0, 04 - 0, 04y_i \Rightarrow \boxed{y_{i-1} = -1, 94y_i + y_{i+1} = 0, 04}
$$
\n
$$
i = 1
$$
\n
$$
y_0 = -1, 96y_1 + y_2 = 0, 04
$$
\n
$$
i = 2
$$
\n
$$
y_1 = -1, 96y_2 + y_3 = 0, 04
$$
\n
$$
i = 3
$$
\n
$$
i = 4
$$
\n
$$
y_2 = -1, 96y_3 + y_4 = 0, 04
$$
\n
$$
y_3 = -1, 96y_4 + y_5 = 0, 04
$$
\n
$$
\begin{pmatrix}\n-1, 94 & 1 & 0 & 0 \\
1 & -1, 94 & 1 & 0 & 0 \\
0 & 1 & -1, 94 & 1 & 0 \\
0 & 0 & 0 & -1, 94\n\end{pmatrix}\n\begin{pmatrix}\ny_1 \\
y_2 \\
y_3\n\end{pmatrix} = \begin{pmatrix}\n-0, 96 \\
0, 04 \\
0, 04 \\
-1, 96\n\end{pmatrix}
$$

Lösungen (GAUSS – Algorithmus oder iterativ)

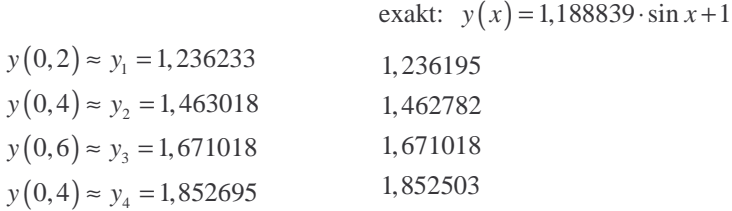

(2) AWP:  $y'' + y = 2\cos x$ ,  $y(0) = 1$ ,  $y'(0) = 1$ 

Man bestimme die Funktionswerte  $y(0, 25)$ ,  $y(0, 5)$ ,  $y(0, 75)$  der Lösung  $y(x)$ 

Lsg: 
$$
h = 0,25
$$
  $f(x, y, y') = 2\cos x$ ,  $y_0 = 1$ ,  $y'_0 = 1$   
\n
$$
\frac{y_{i+1} - 2y_i + y_{i+1}}{h^2} + y_i = 2\cos x_i
$$
  $i = 1,2$   
\n
$$
\Rightarrow 16y_{i-1} - 31y_i + 16y_{i+1} = 2\cos x_i
$$
  
\n $i = 1$   $16y_0 - 31y_1 + 16y_2$   $= 2\cos x_1 = 2\cos 0,25 = 1,7552$   
\n $i = 2$   $16y_1 - 31y_2 + 16y_3 = 2\cos x_2 = 2\cos 0,5 = 1,9378$ 

Anfangsbedingung:  $y_0 = 1$ 

$$
y'(0) = 1 = y'_0 = \frac{y_1 - y_0}{h} = \frac{y_1 - 1}{0.25} \implies y_1 = 0.25 + 1 = 1.25
$$

2 3 16 0  $(y_2)$  (24,6878) 31 16  $\left(y_3\right)$  (-18,2448) *y*  $\begin{pmatrix} 16 & 0 \\ -31 & 16 \end{pmatrix} \begin{pmatrix} y_2 \\ y_3 \end{pmatrix} = \begin{pmatrix} 24,6878 \\ -18,2448 \end{pmatrix}$  Lösungen (Cramersche Regel)  $y_2 = 1,54$ 

 $y_3 = 1,84$ 

 $\Rightarrow$ 

# **5 R-K-Verfahren für Systeme von gew. DGL 1. Ordnung und DGLen höherer Ordnung**

# 5.1 System von DGLen

| \n $y_1' = (x, y_1, y_2, \ldots, y_n)$ \n | \n        Anfangsbedingungen\n |
|-------------------------------------------|--------------------------------|
| \n $y_2' = (x, y_1, y_2, \ldots, y_n)$ \n | \n $y_2_1(x_0) = y_{1,0}$ \n   |
| \n $\vdots$ \n                            | \n $\vdots$ \n                 |
| \n $y_n' = (x, y_1, y_2, \ldots, y_n)$ \n | \n $y_n(x_0) = y_{n,0}$ \n     |

Beispiel: gekoppeltes Pendel

$$
\alpha: \text{ Federkonstante}
$$
\n
$$
m: \text{Masse}
$$
\n
$$
y_1(t) = -\frac{g}{l} \cdot y(t) + \frac{\alpha}{m}
$$
\n
$$
y_2''(t) = -\frac{g}{l} \cdot y_2(t) + \frac{\alpha}{m} (y_1(t) - y_2(t))
$$

## 5.2 Runge-Kutta-Verfahren (für 2 DGLen)

gegeben:  $y_1' = f_1(x, y_1, y_2), y_1(x_0) = y_{1,0}$  $y_2' = f_2(x, y_1, y_2), y_2(x_0) = y_{2,0}$ 

Schrittweite: *h*  $x_i = x_0 + i \cdot h$ 

Algorithmus zur Bestimmung von  $y_{1,i} \approx y_1(x_i)$  und  $y_{2,i} \approx y_2(x_i)$ 

$$
y_{1,i+1} = y_{1,i} + \frac{1}{6} (k_1 + 2k_2 + 2k_3 + k_4)
$$
  
\n
$$
y_{2,i+1} = y_{2,i} + \frac{1}{6} (l_1 + 2l_2 + 2l_3 + l_4)
$$
  
\n
$$
k_1 = h \cdot f_1 (x_i, y_{1,i}, y_{2,i})
$$
  
\n
$$
l_1 = h \cdot f_2 (x_i, y_{1,i}, y_{2,i})
$$
  
\n
$$
k_2 = h \cdot f_1 \left( x_i + \frac{h}{2}, y_{1,i} + \frac{k_1}{2}, y_{2,i} + \frac{l_1}{2} \right)
$$
  
\n
$$
l_2 = h \cdot f_2 \left( x_i + \frac{h}{2}, y_{1,i} + \frac{k_1}{2}, y_{2,i} + \frac{l_1}{2} \right)
$$
  
\n
$$
k_3 = h \cdot f_1 \left( x_i + \frac{h}{2}, y_{1,i} + \frac{k_2}{2}, y_{2,i} + \frac{l_2}{2} \right)
$$
  
\n
$$
l_3 = h \cdot f_2 \left( x_i + \frac{h}{2}, y_{1,i} + \frac{k_2}{2}, y_{2,i} + \frac{l_2}{2} \right)
$$
  
\n
$$
k_4 = h \cdot f_1 (x_i + h, y_{1,i} + k_3, y_{2,i} + l_3)
$$
  
\n
$$
l_4 = h \cdot f_2 (x_i + h, y_{1,i} + k_3, y_{2,i} + l_3)
$$
  
\n
$$
i = 0, ..., n - 1
$$

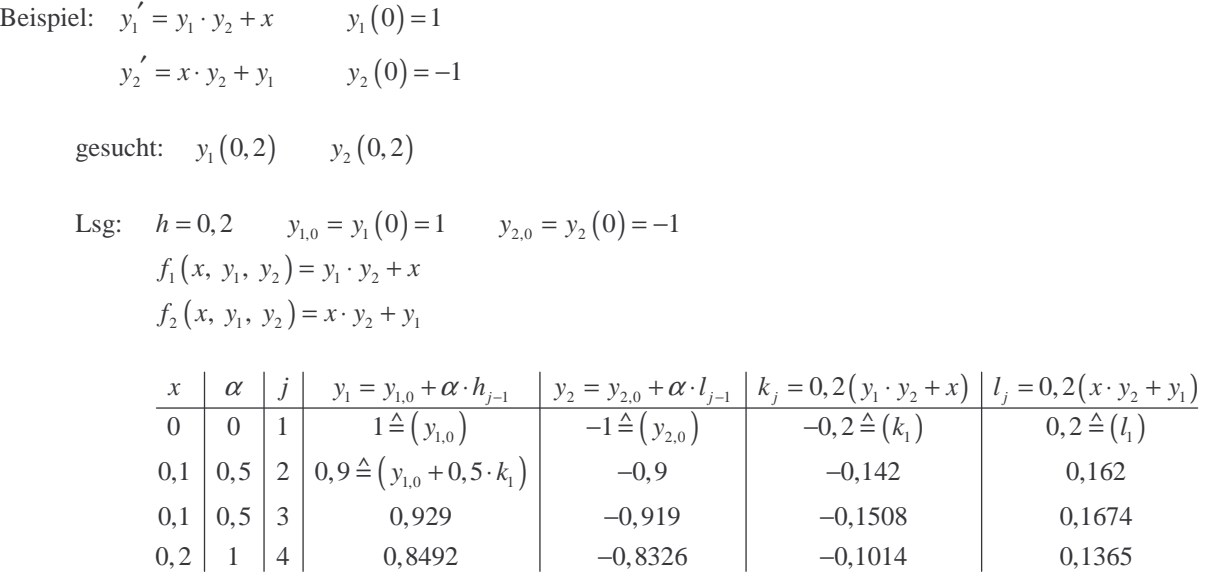

# 5.3 Runge-Kutta-Verfahren für DGLen höherer Ordnung

DGL *n*-ter Ordnung  $\frac{\text{Substitution}}{\text{Substitution}}$  Ordnung

( ) ( ) ( ) ( ) ( ) 1 1 1 2 1 2 3 1 2 , , , , , , , , *n n y y y y y y n n y y n n y y y y y f x y y y y f x y y y* − = ′= ′′= − = ′ = ′ = = → ′ ′ =